### **ALG 07**

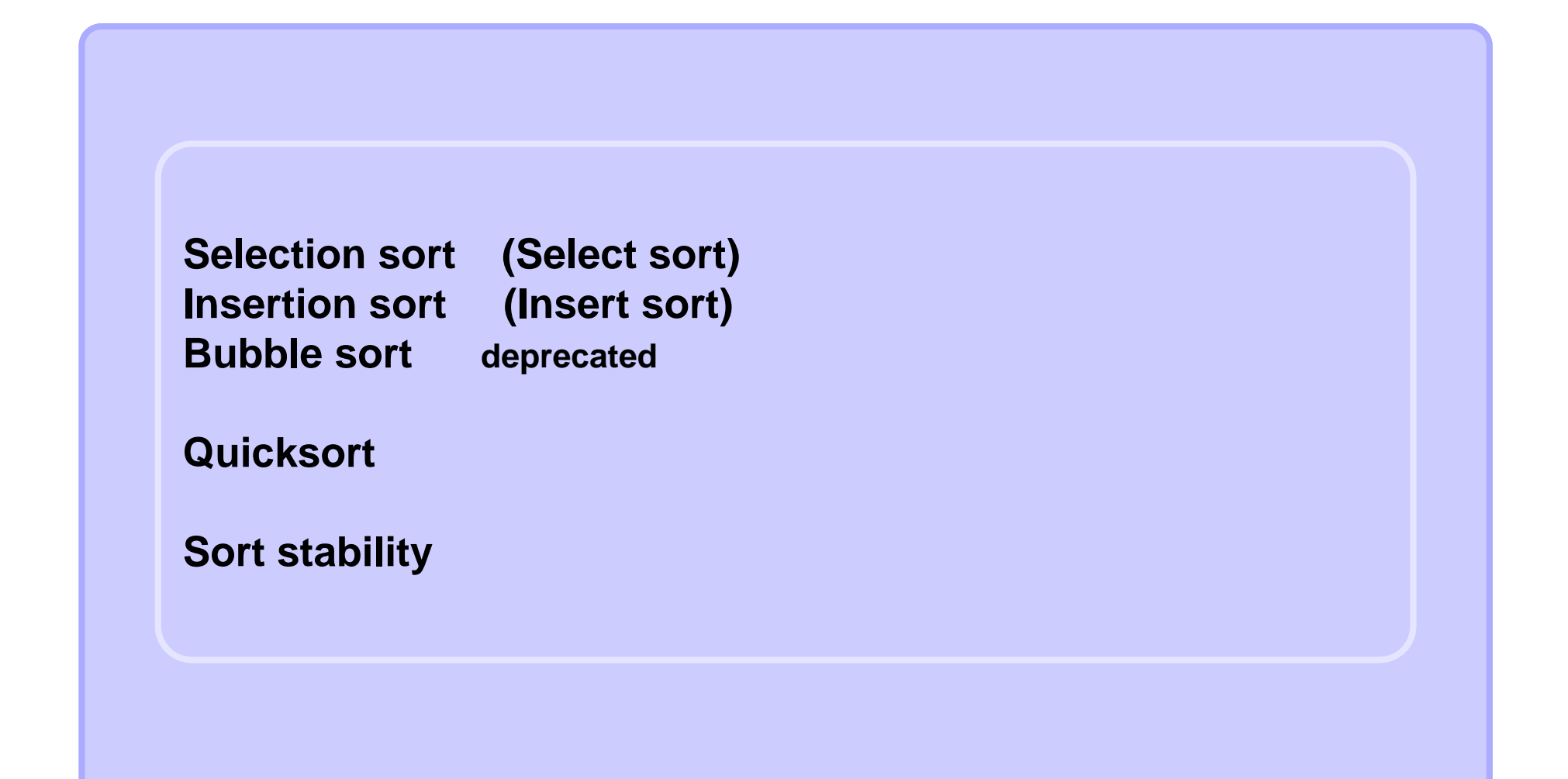

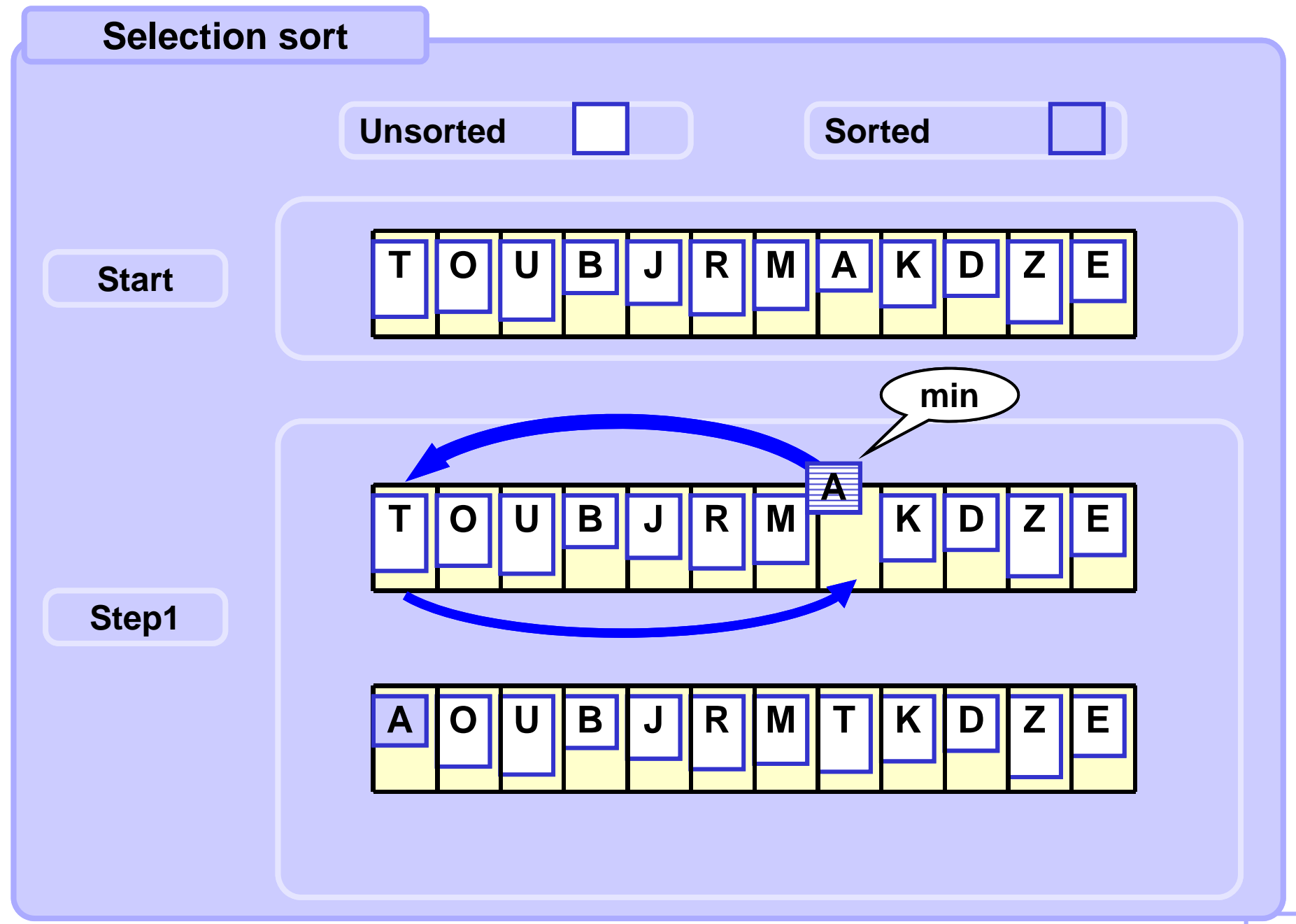

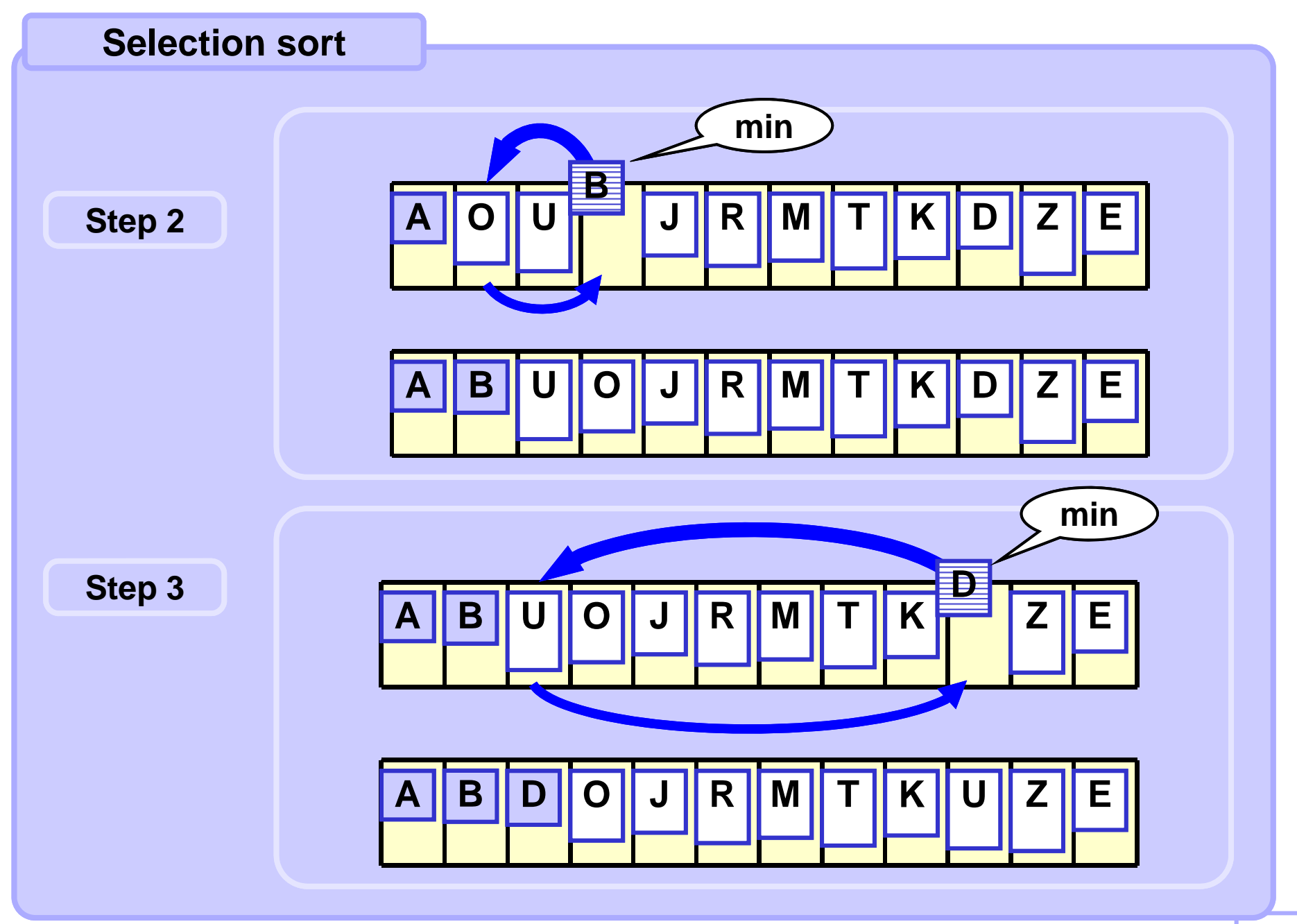

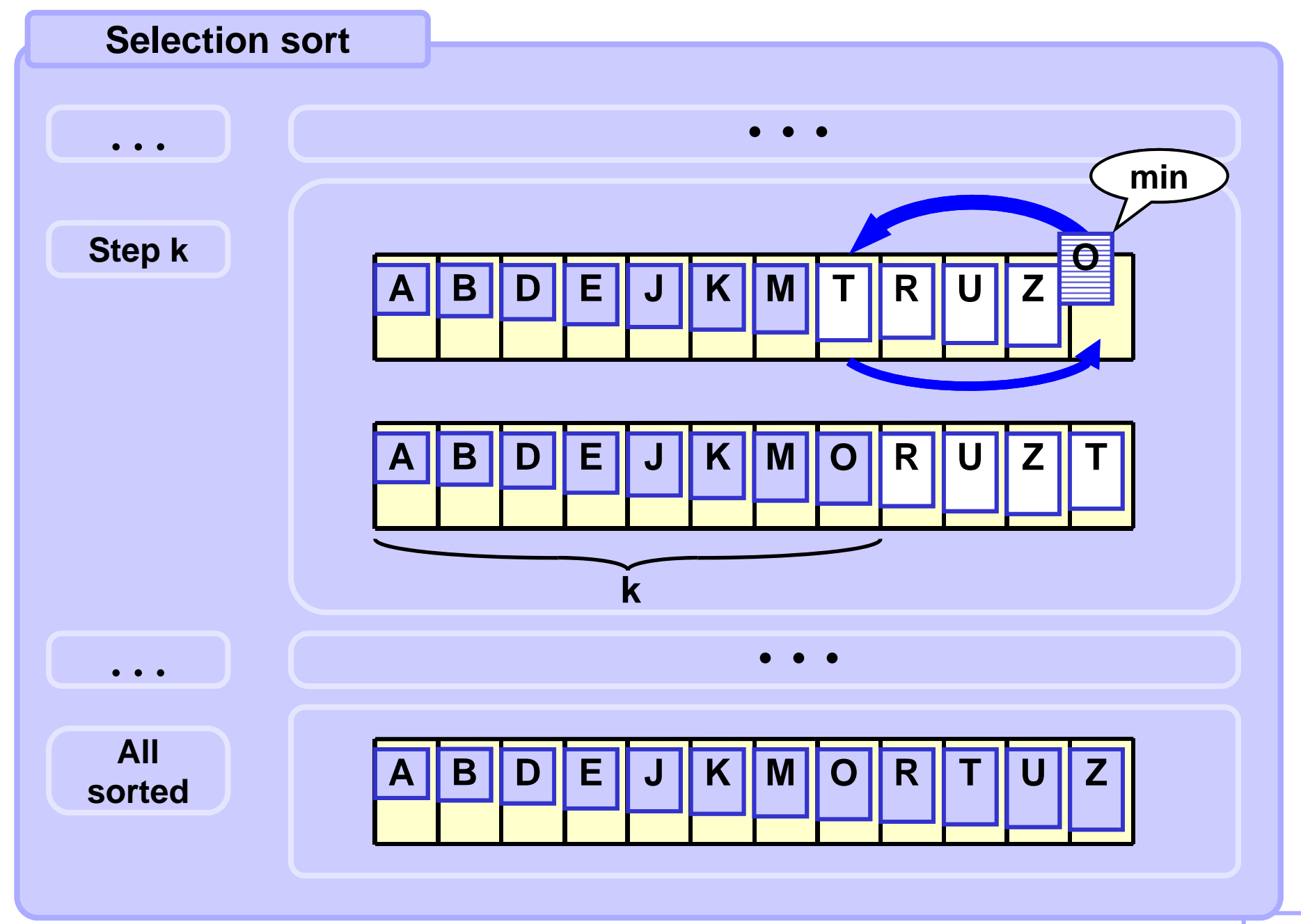

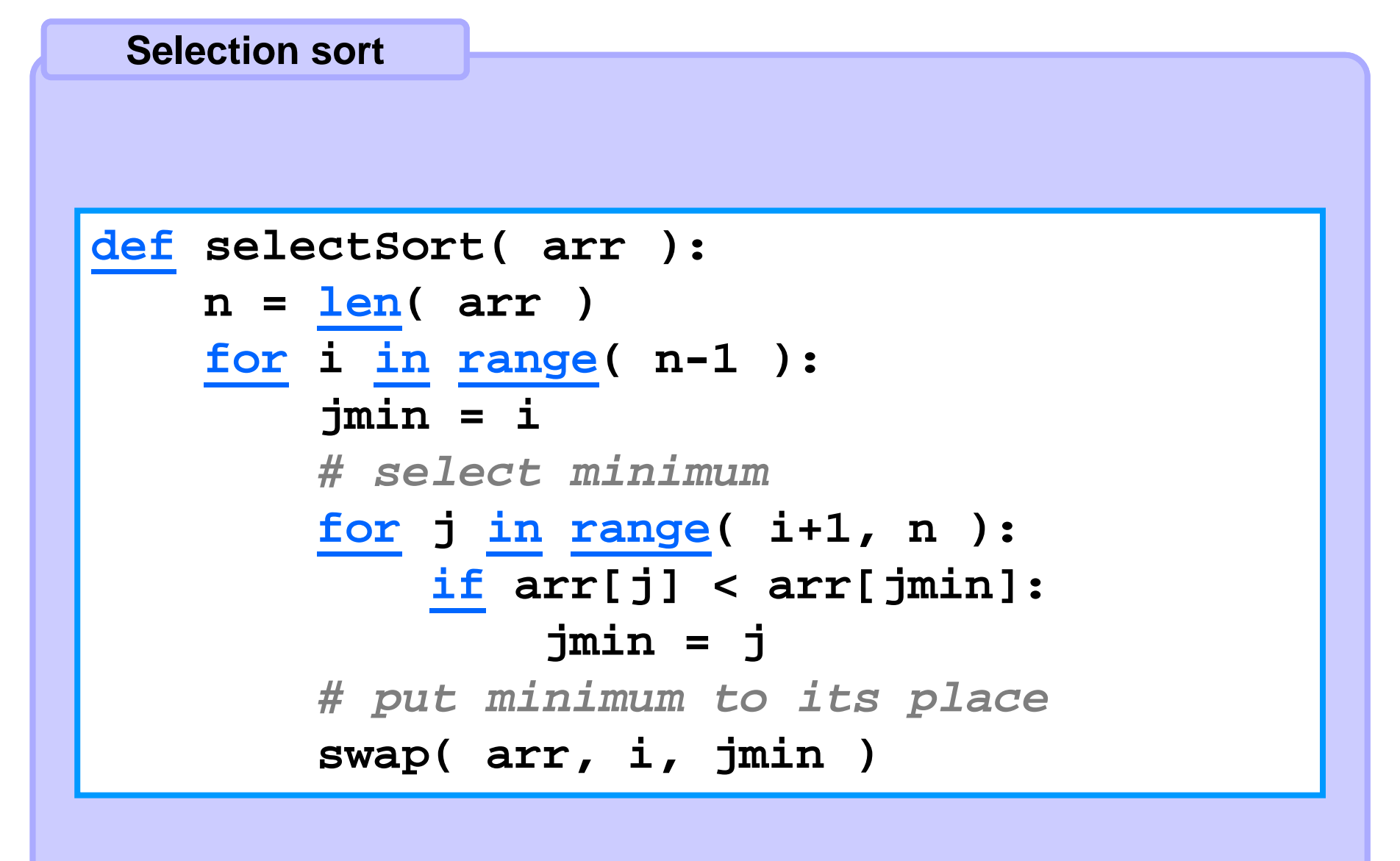

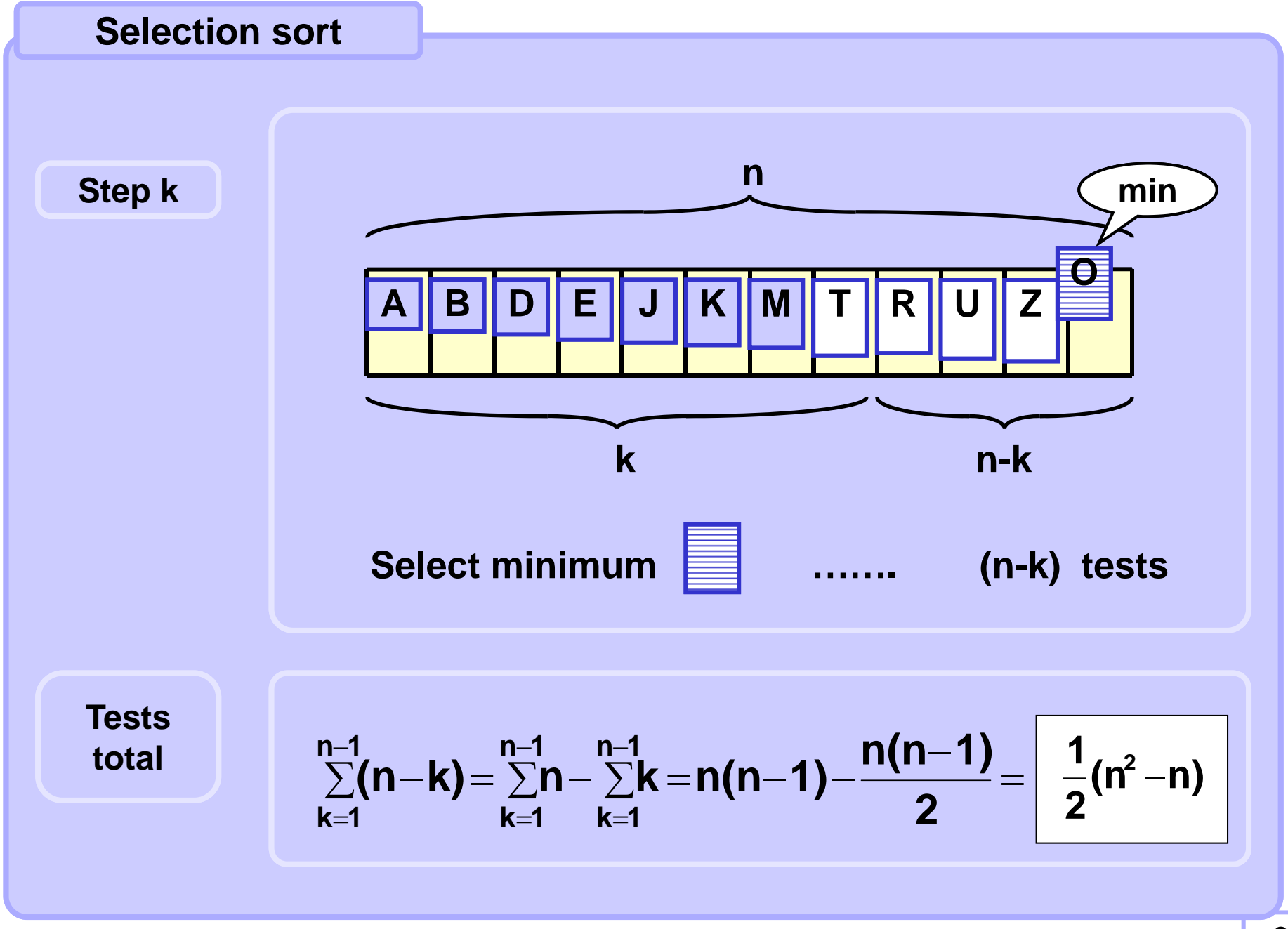

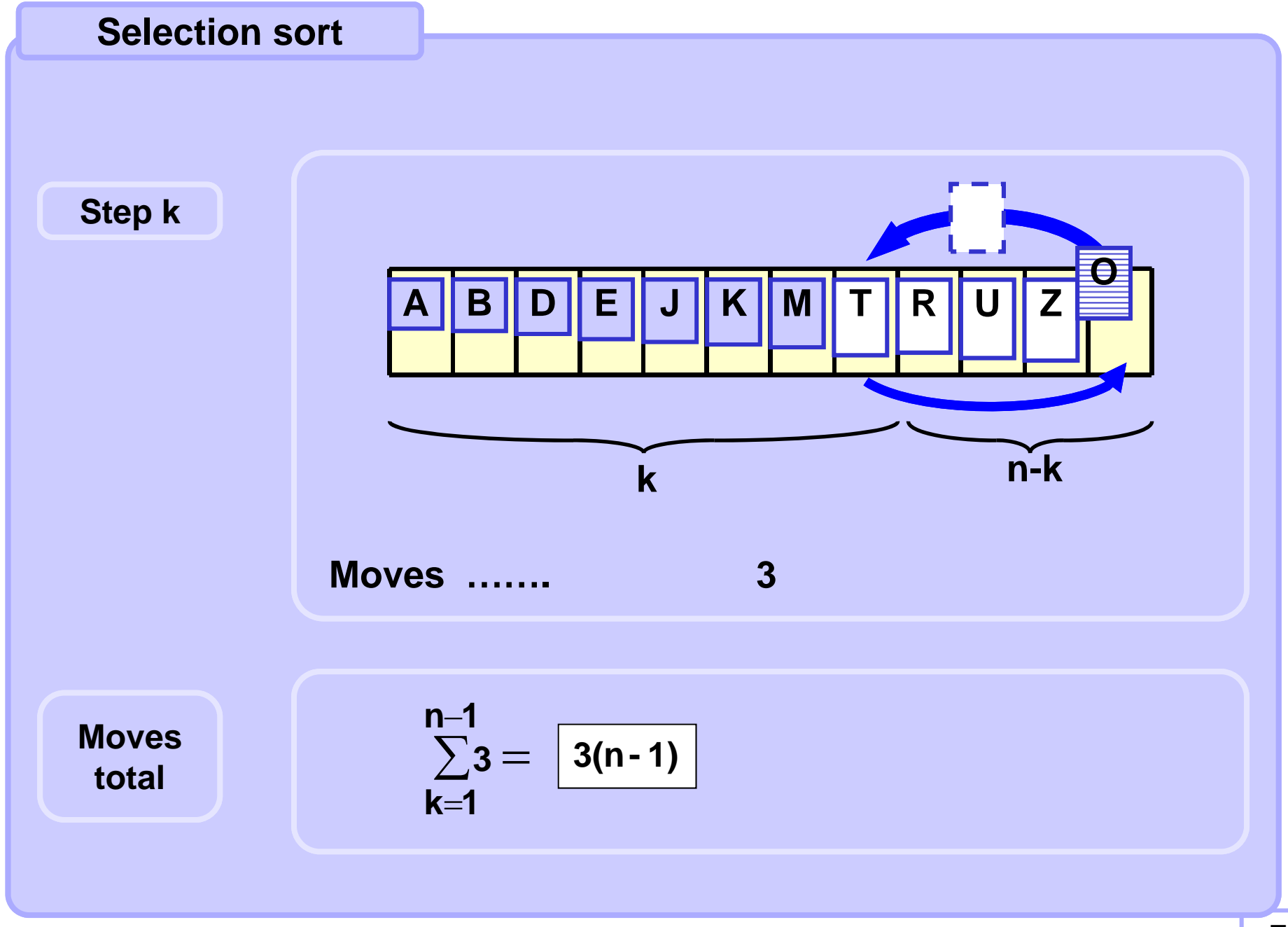

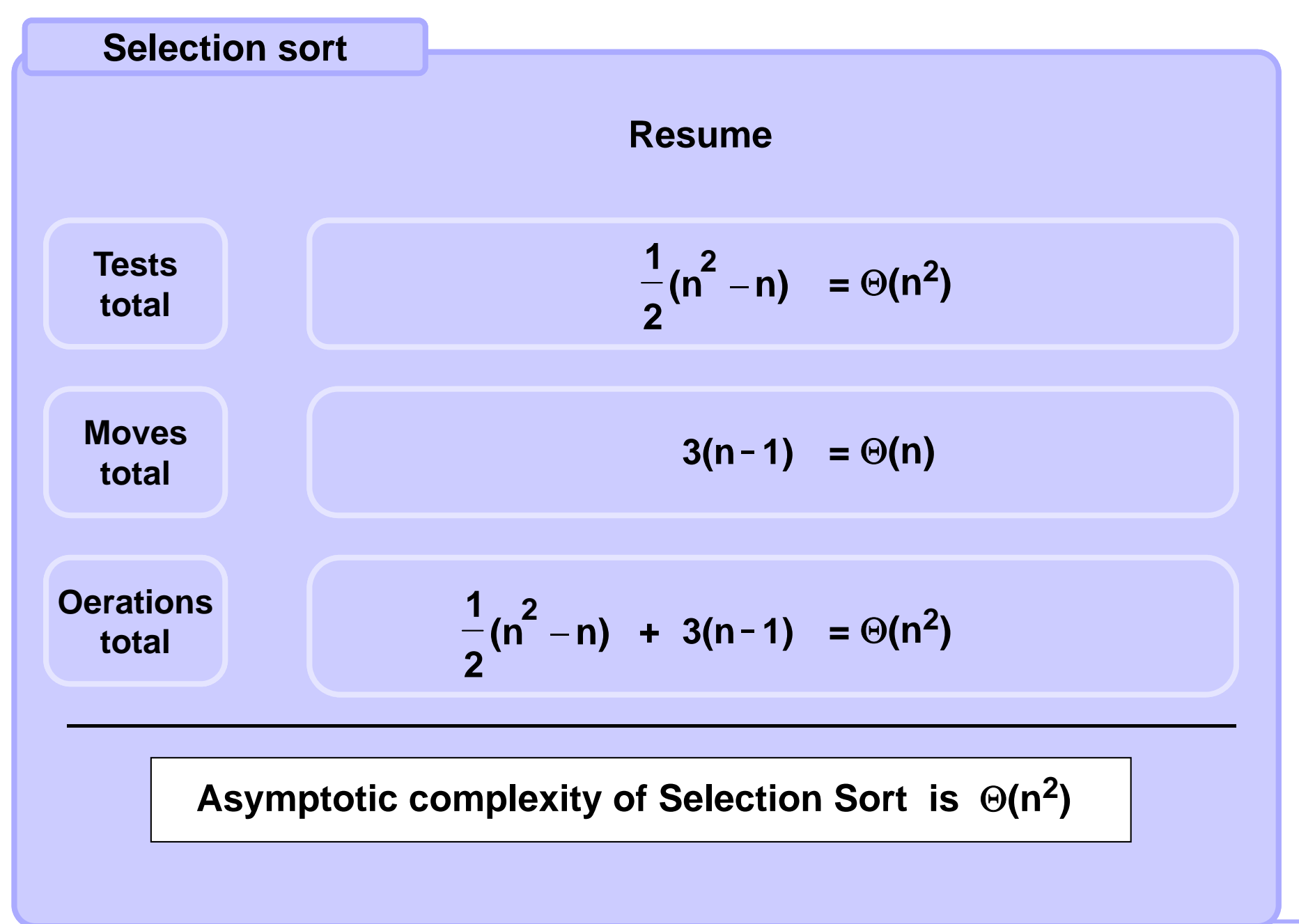

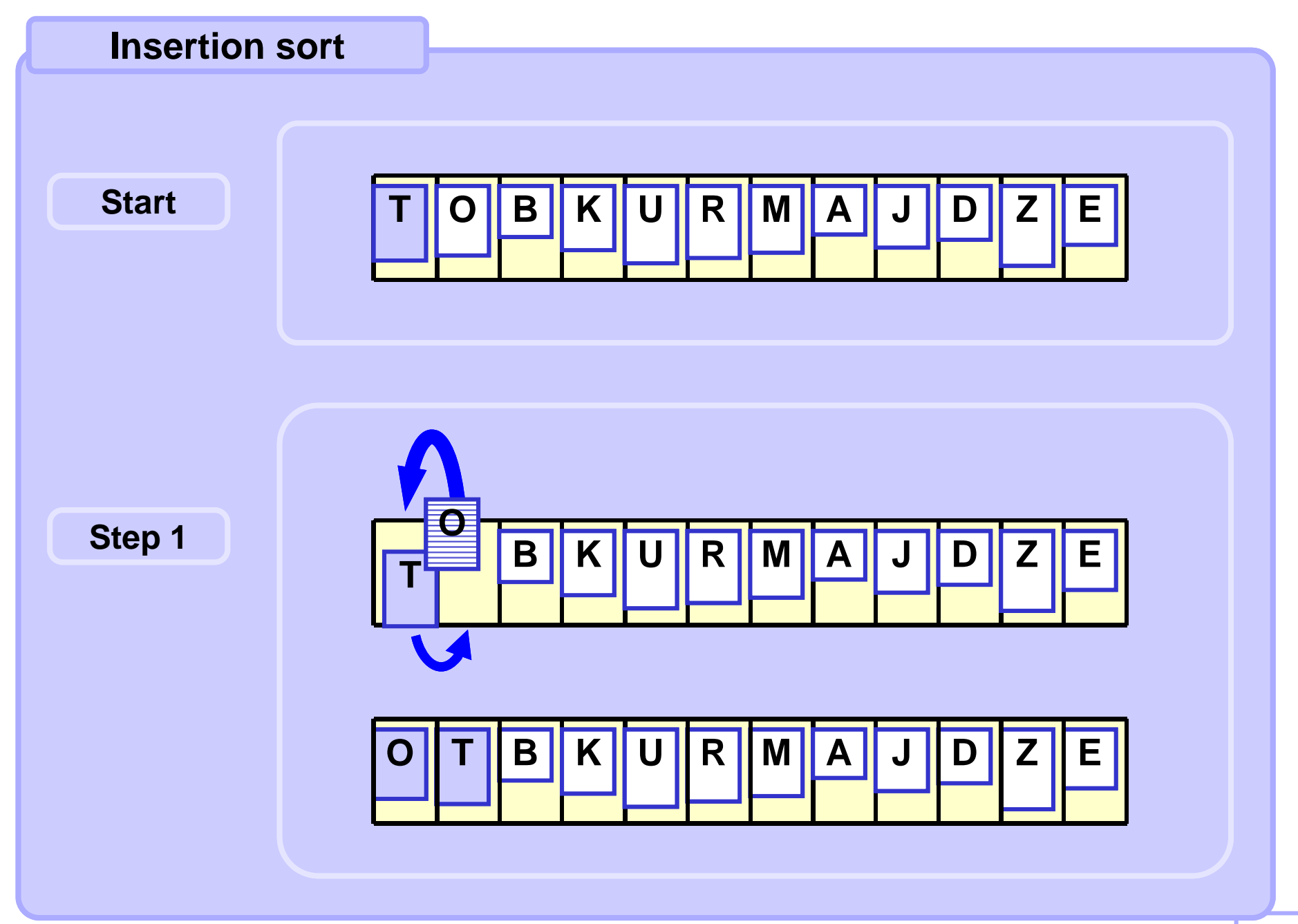

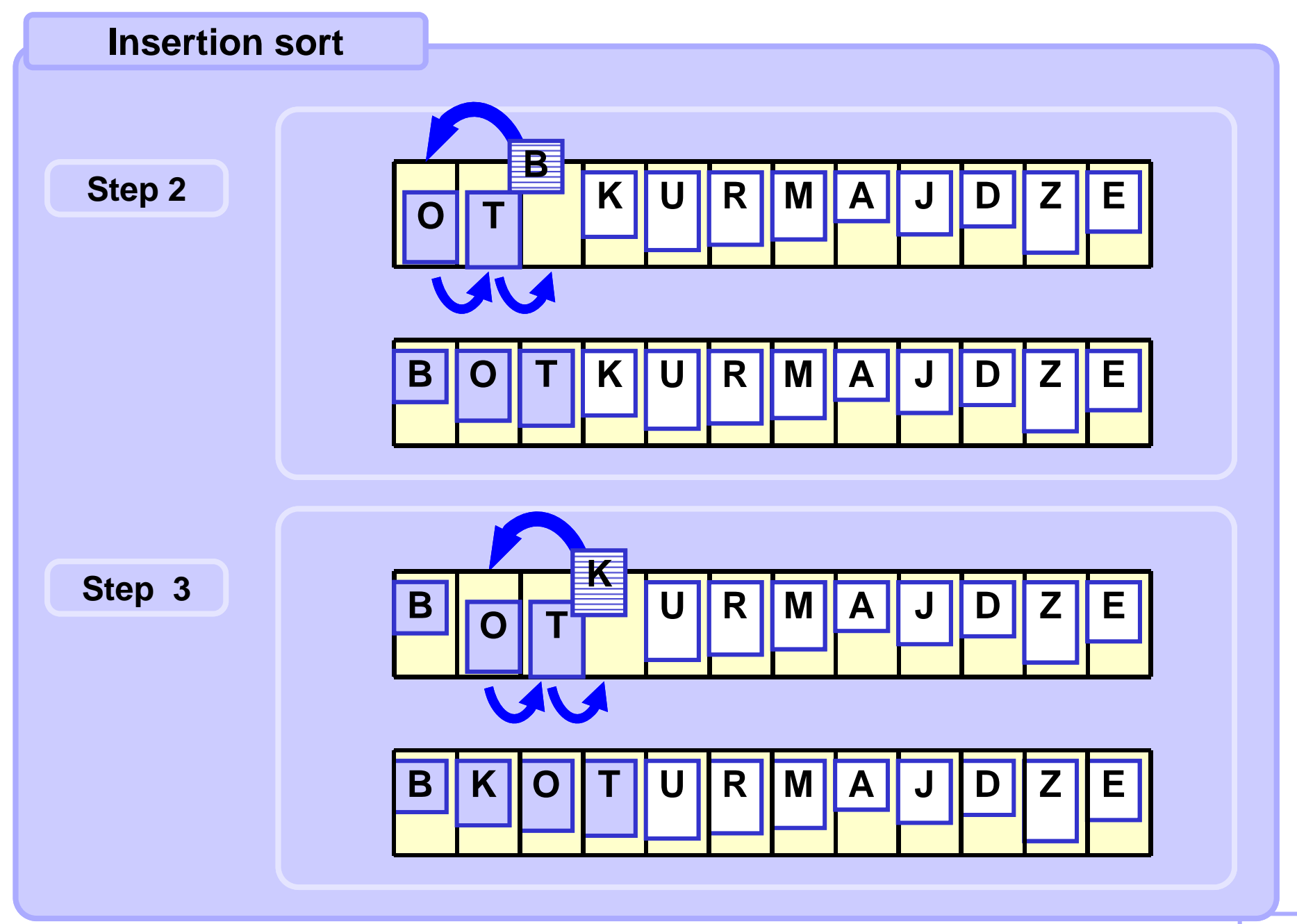

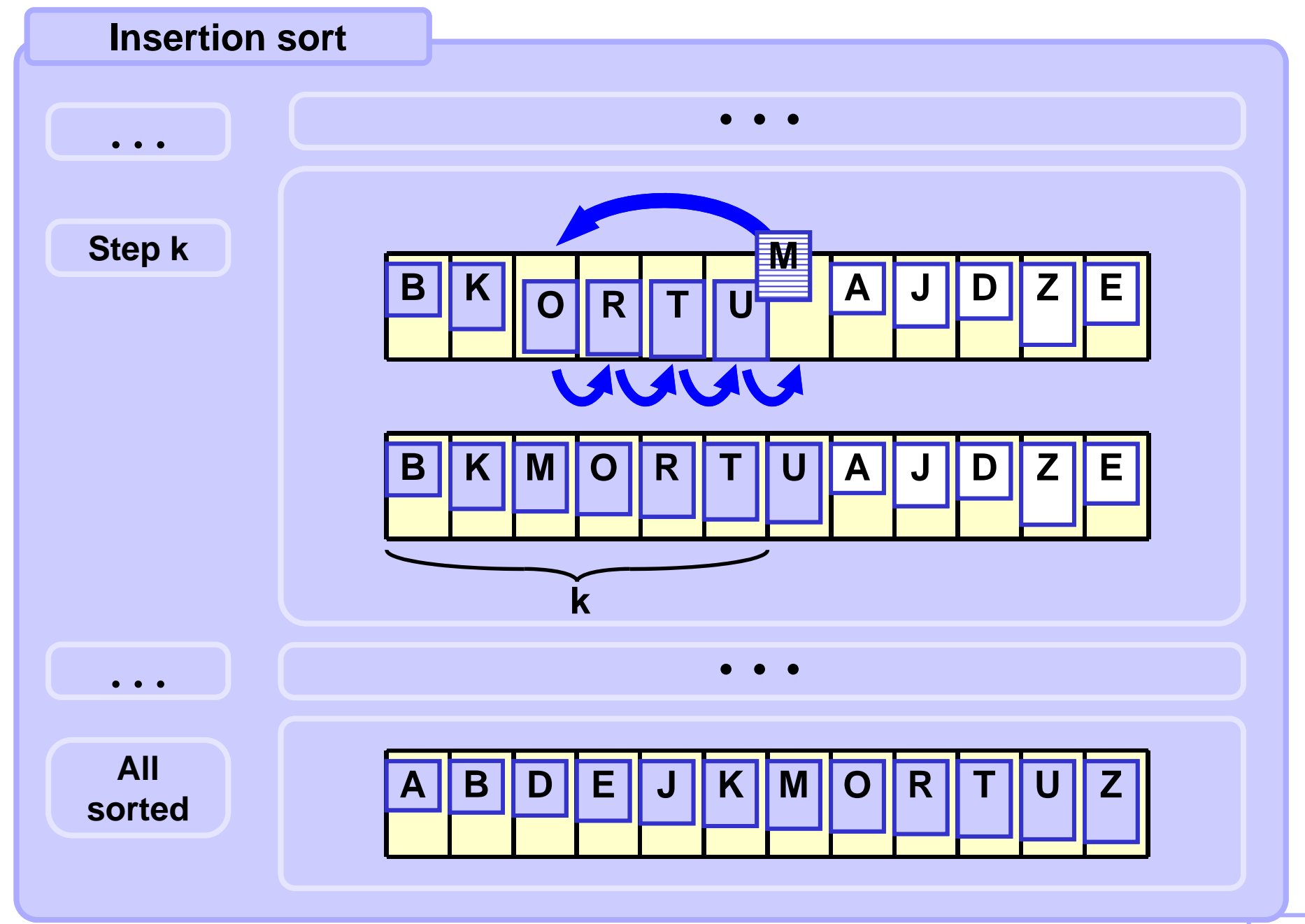

```
def insertSort( arr ):
   n = len( arr )
    for i in range( 1, n ):
        # find & make place for arr[i]
        insVal = arr[i]
        j = i-1
        while j >= 0 and arr[j] > insVal:
            arr[j+1] = arr[j]
            j -= 1;
        # insert arr[i] to the correct place
        arr[j+1] = insVal
  Insertion sort
```
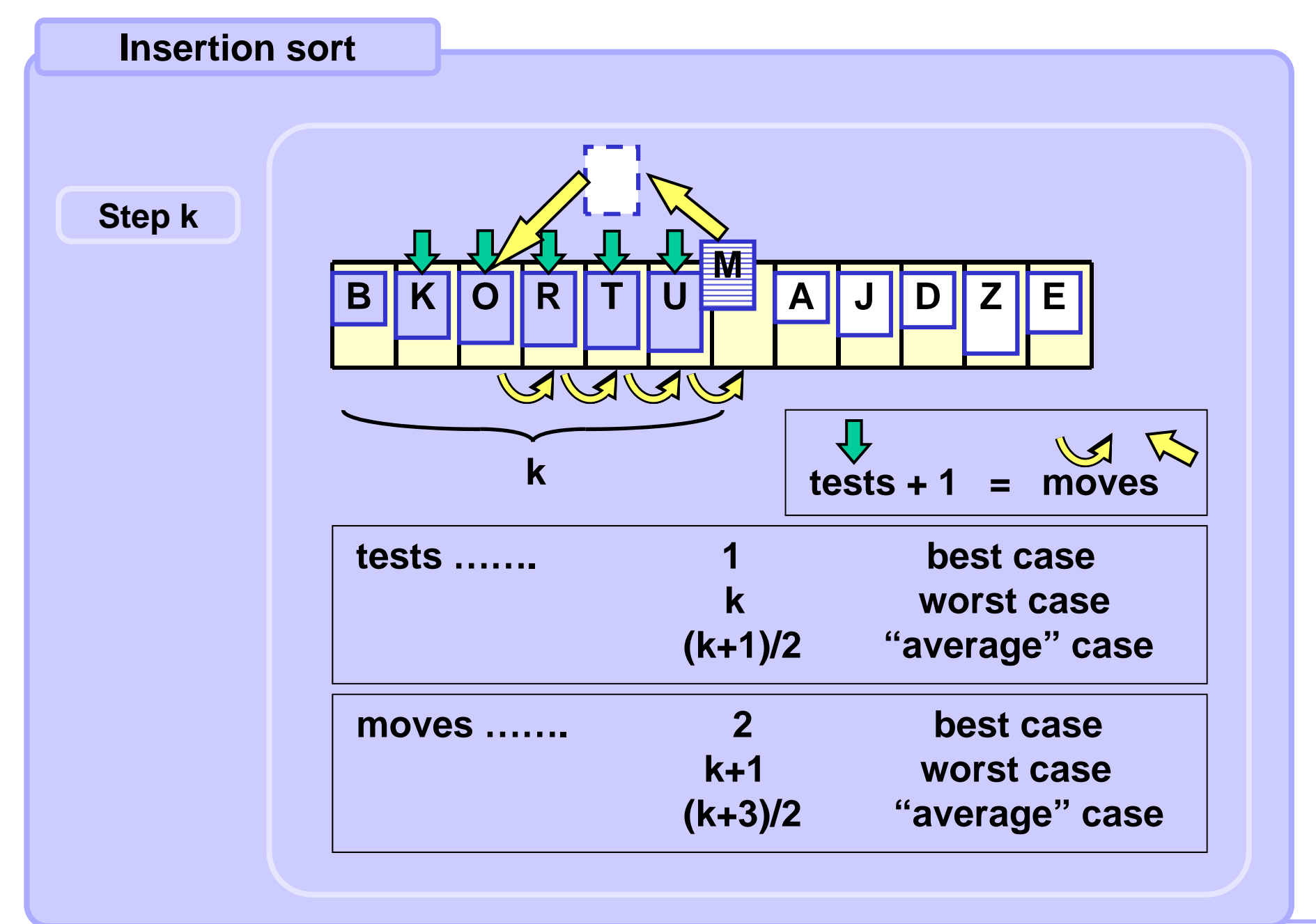

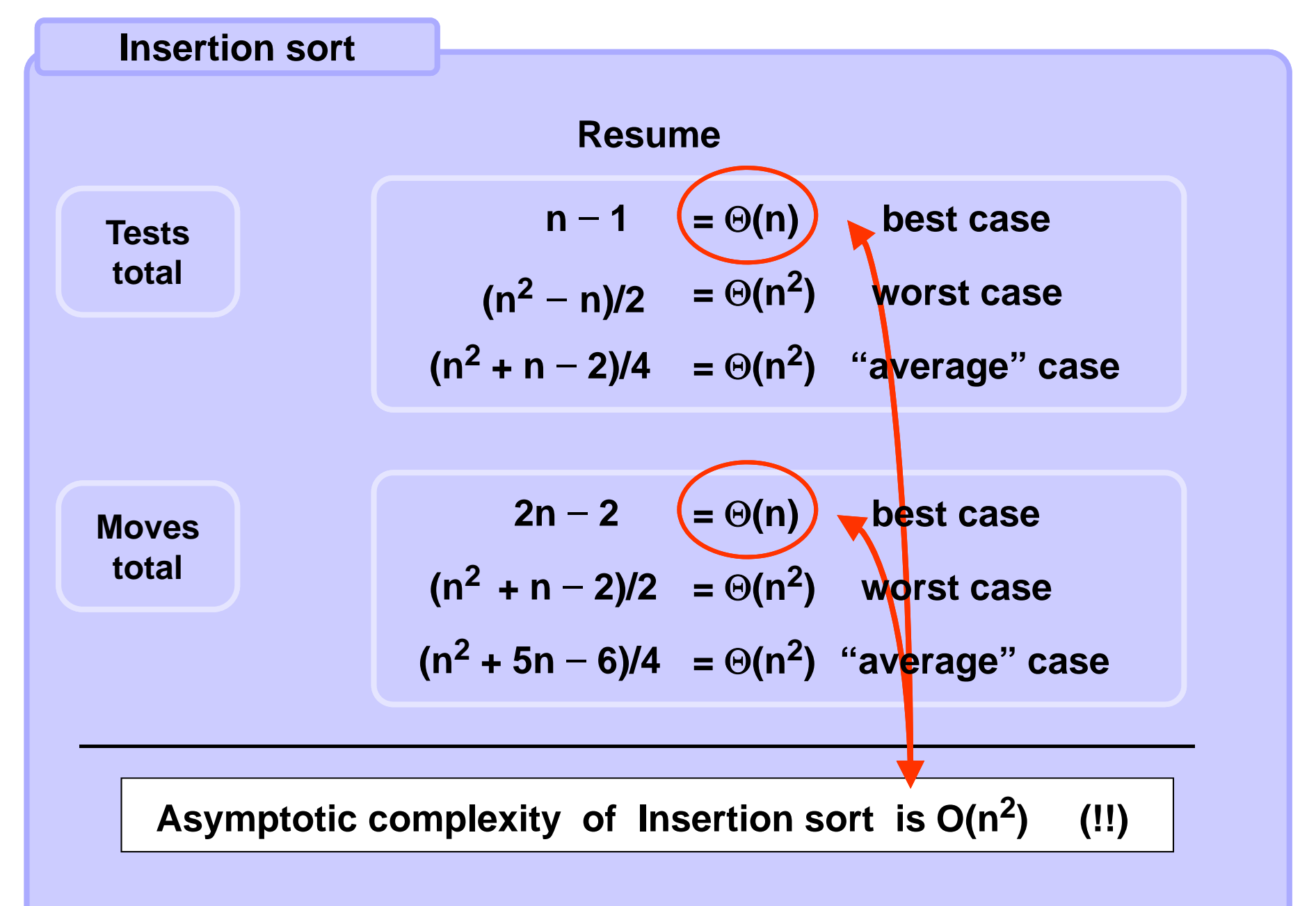

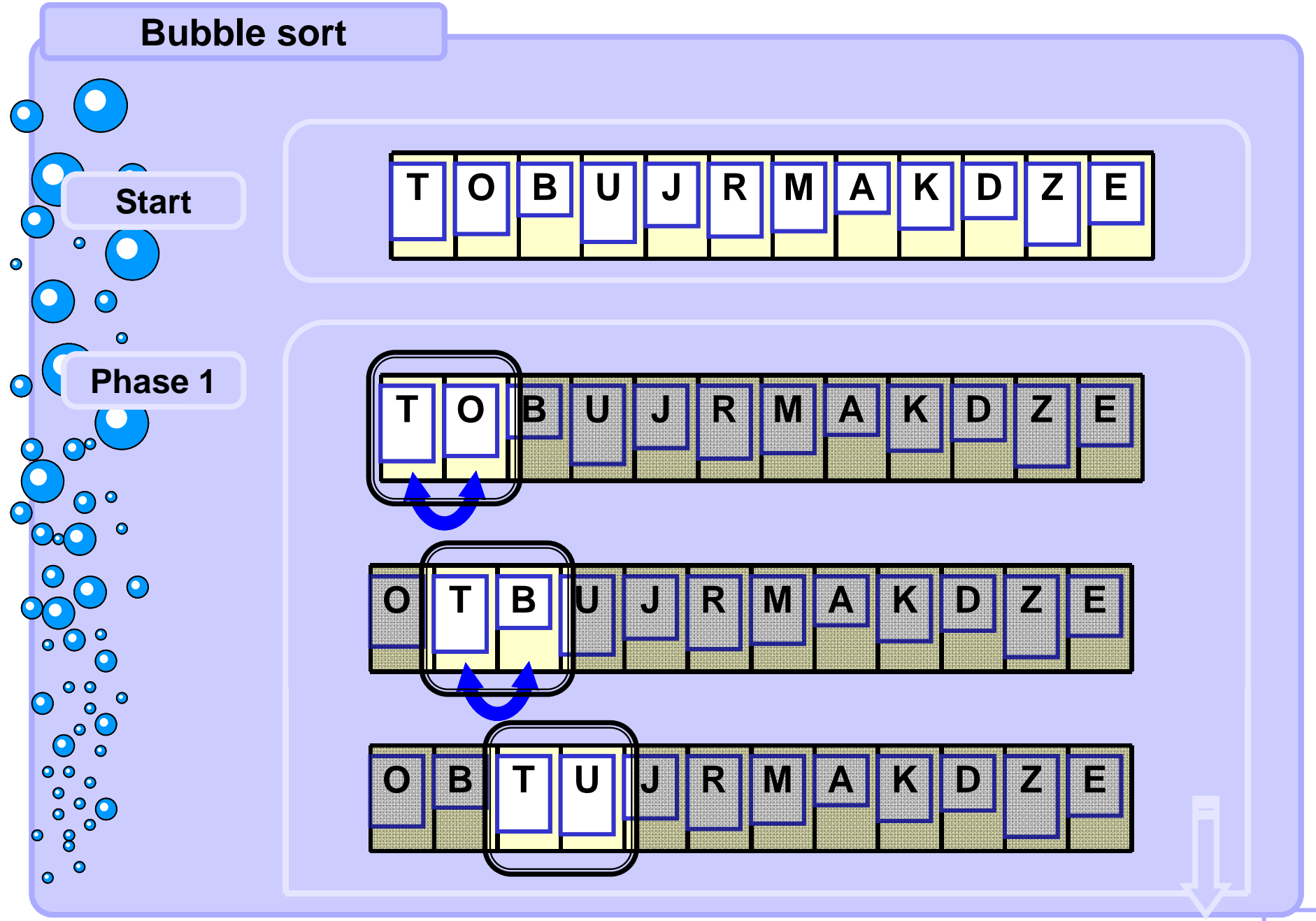

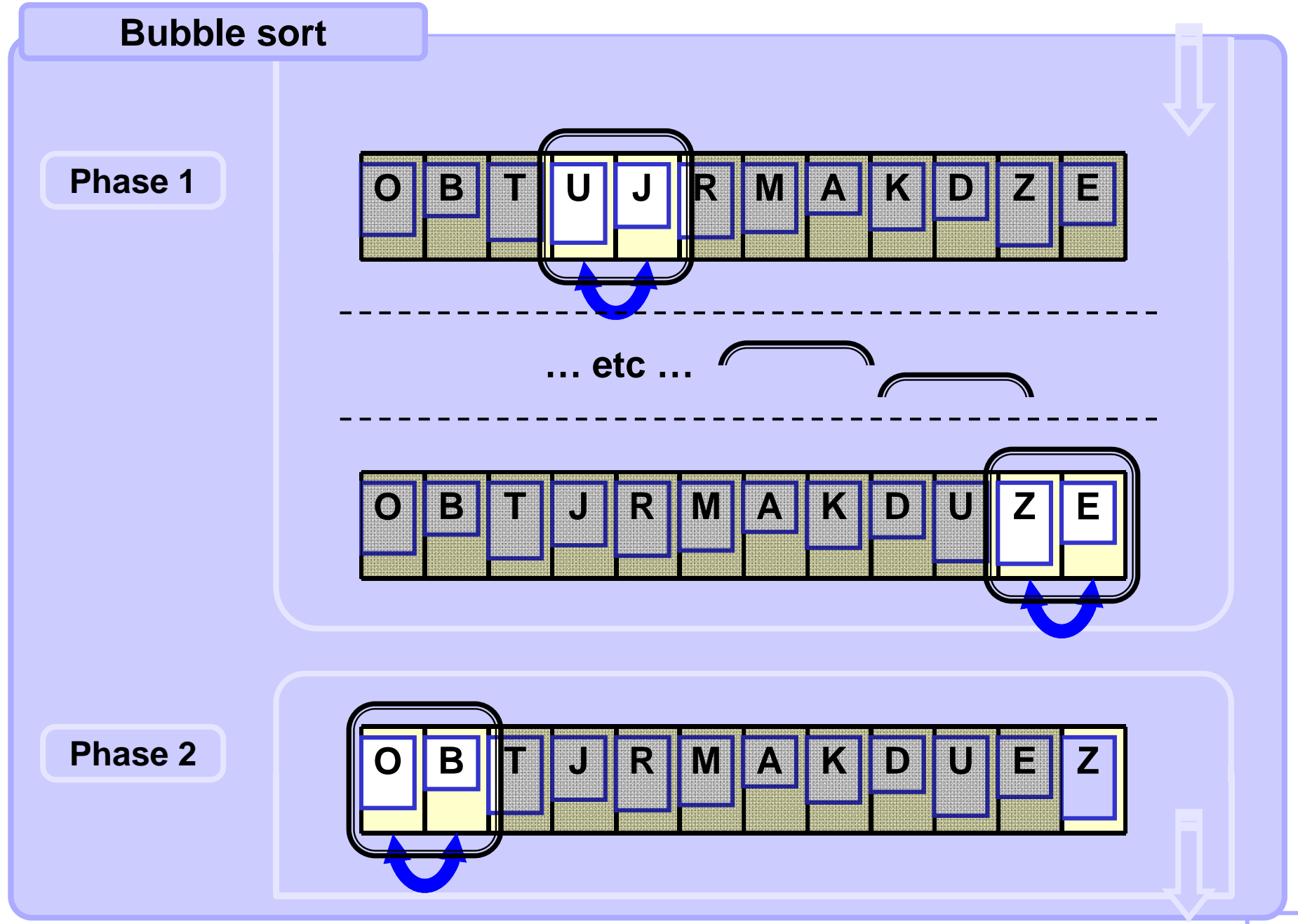

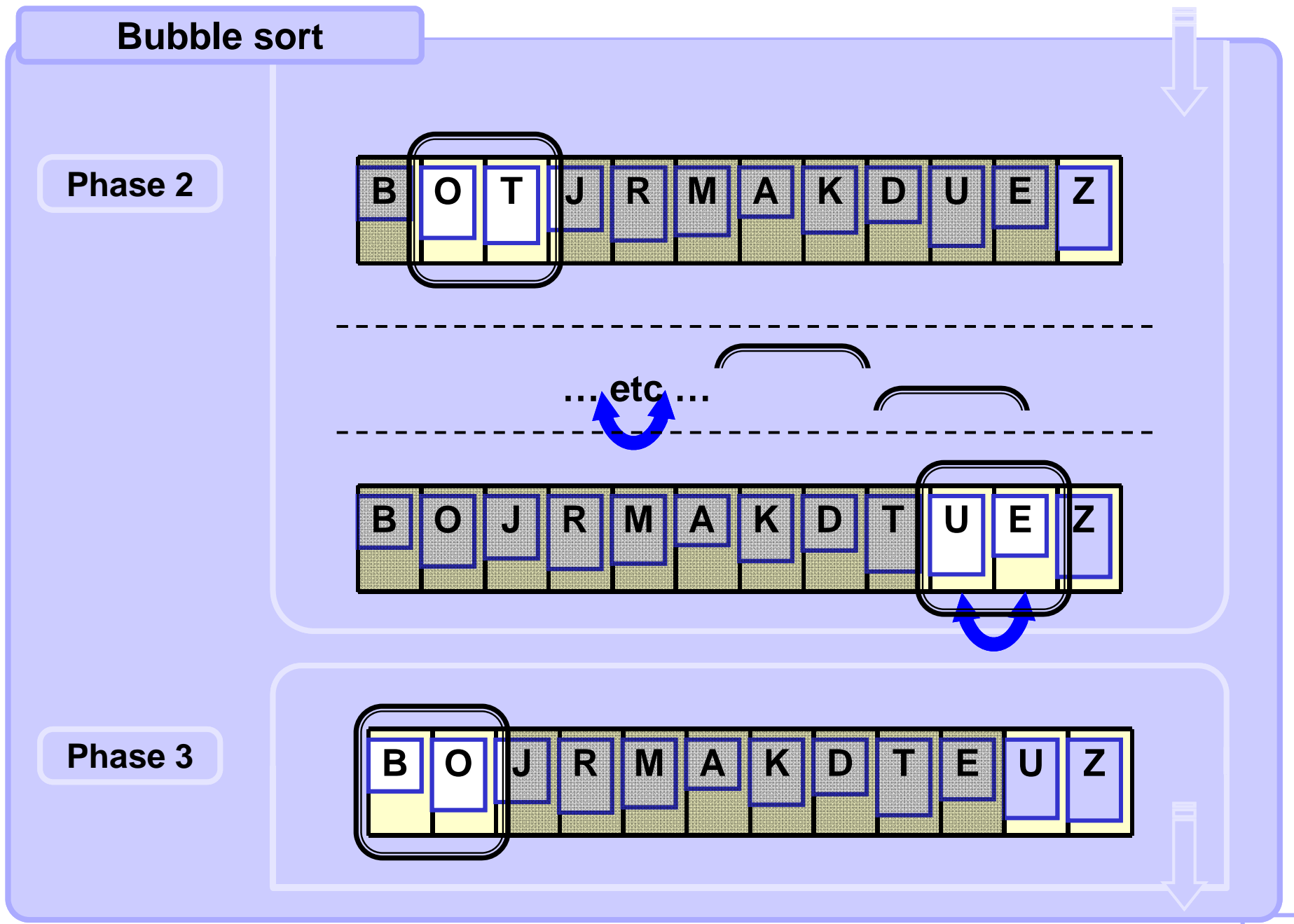

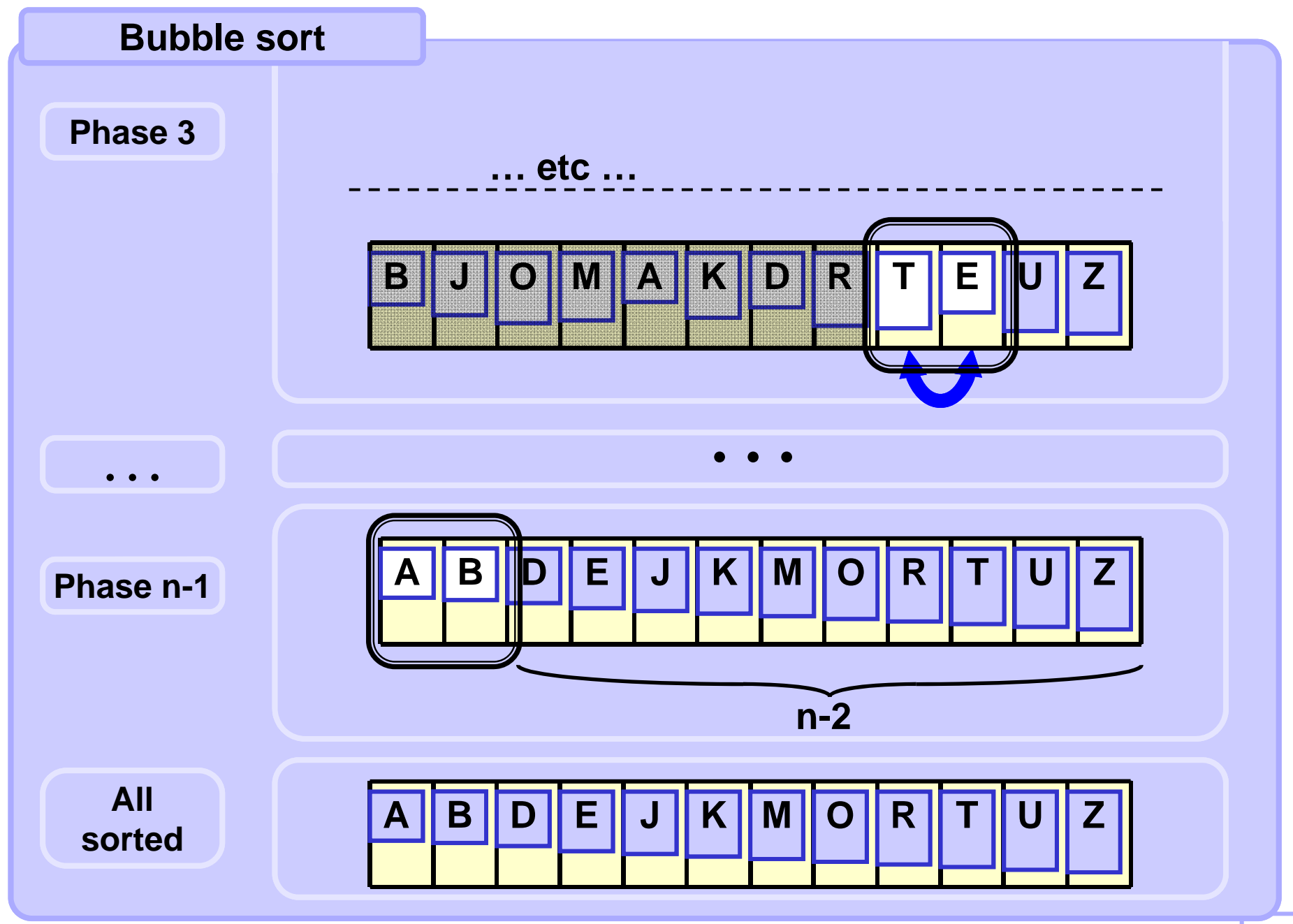

#### **Bubble sort**

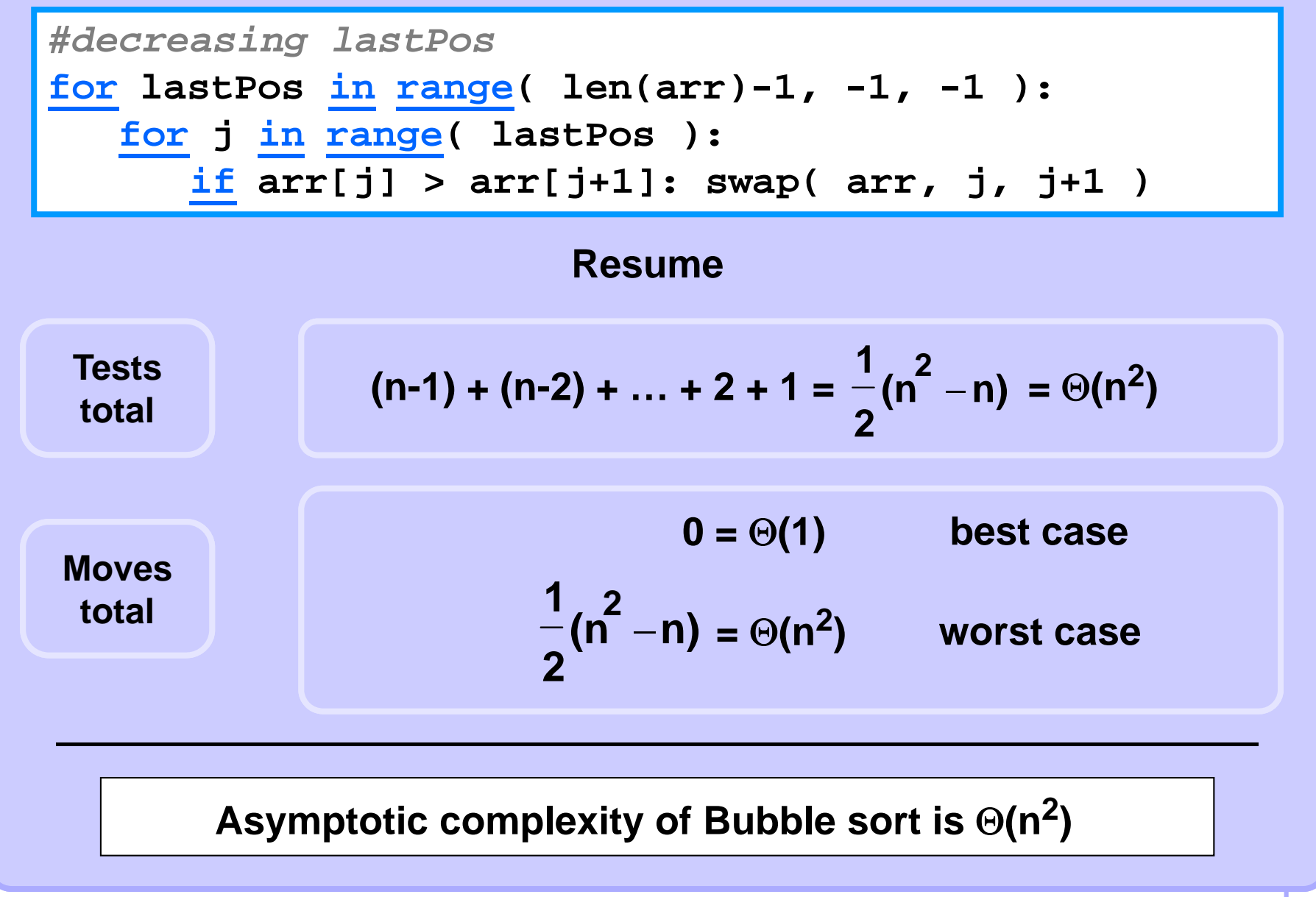

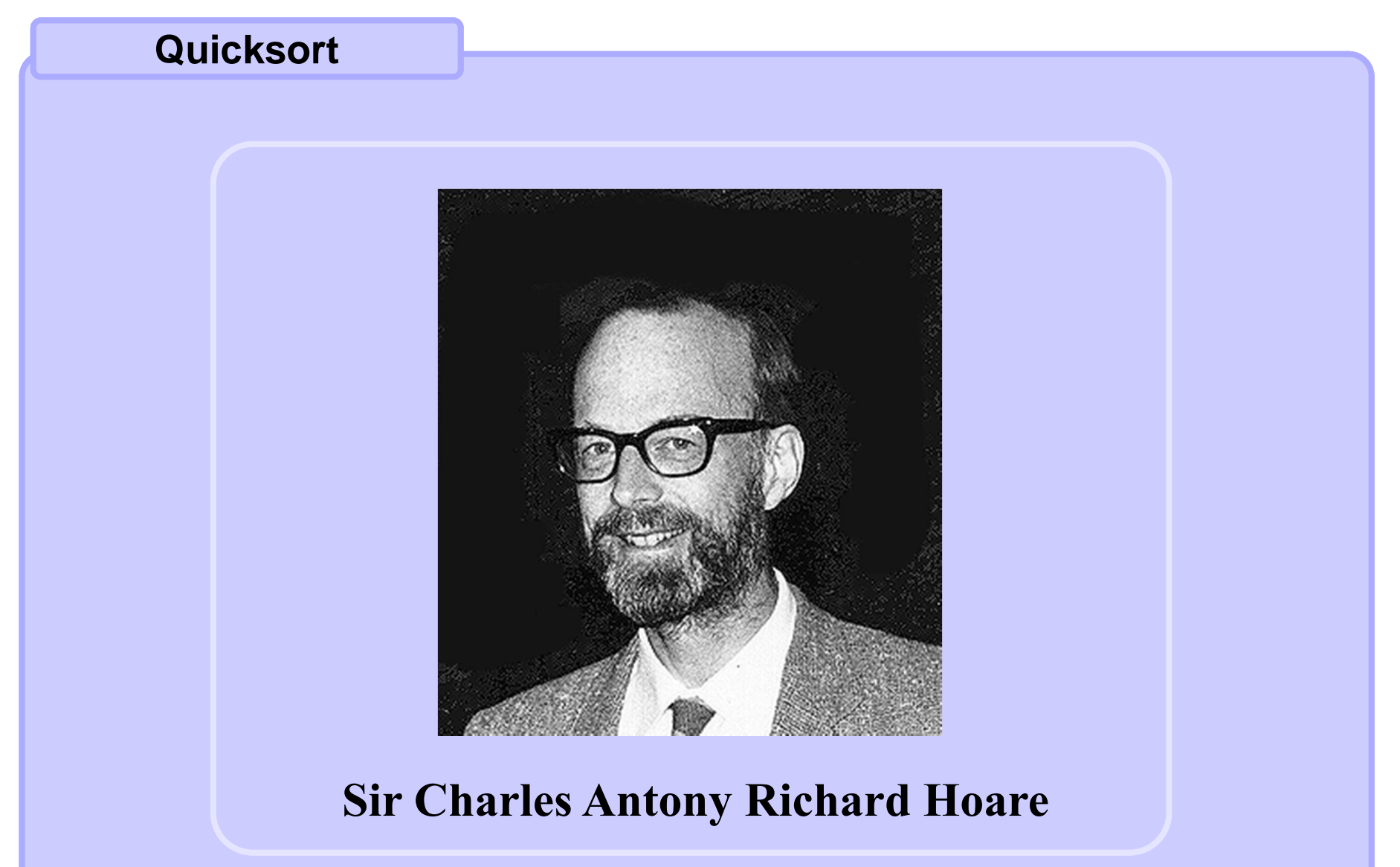

**C. A. R. Hoare: Quicksort. Computer Journal, Vol. 5, 1, 10-15 (1962)**

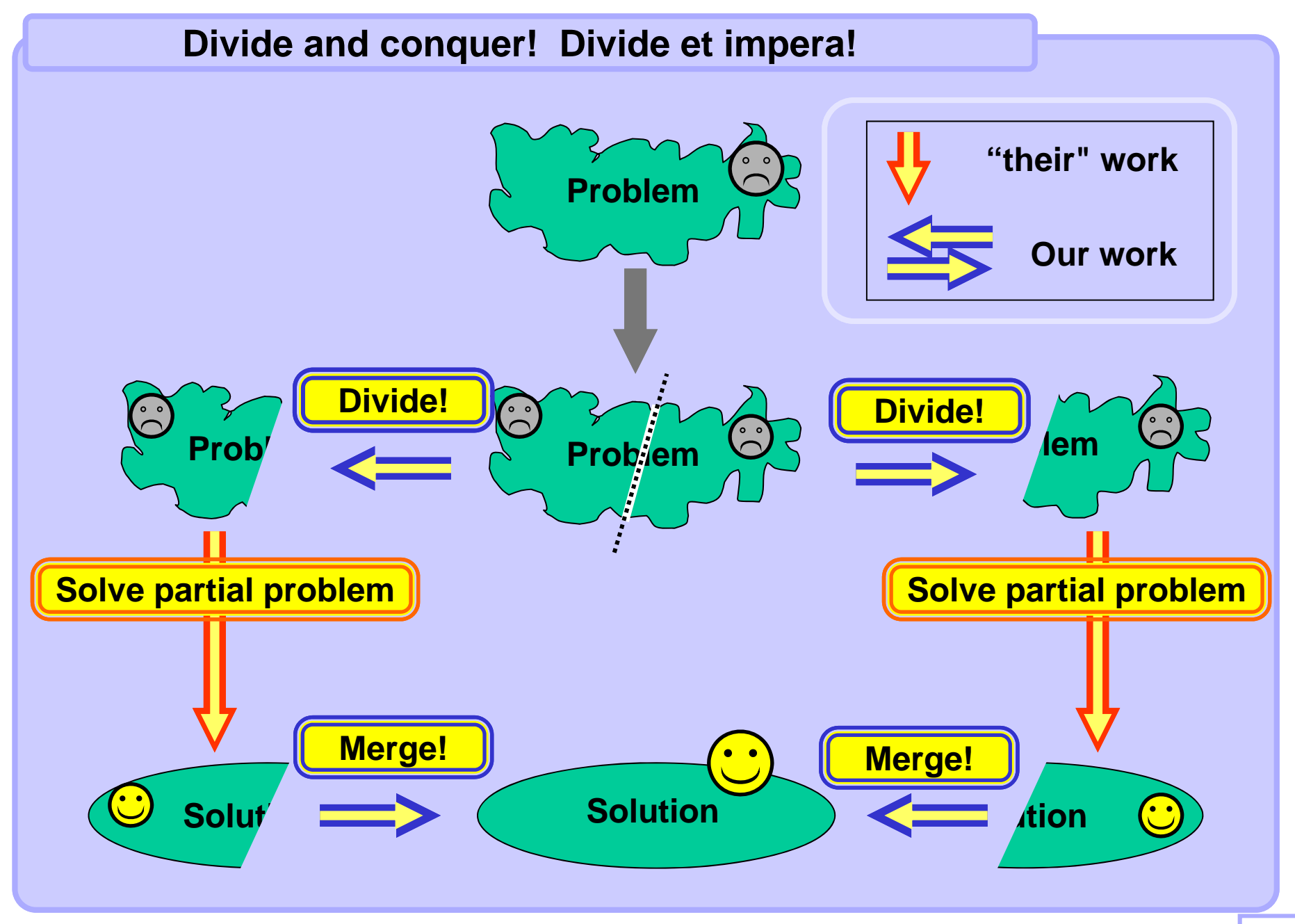

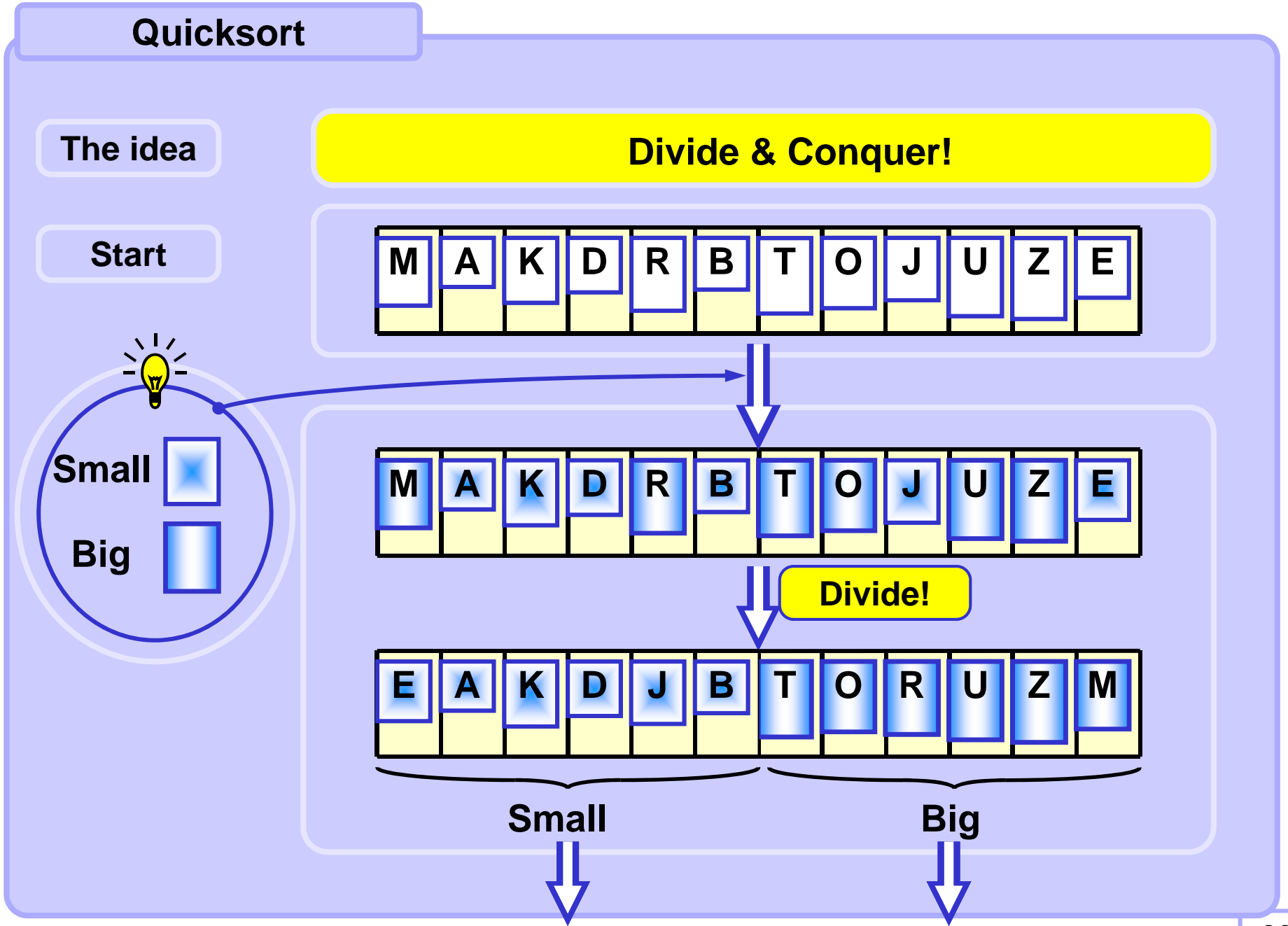

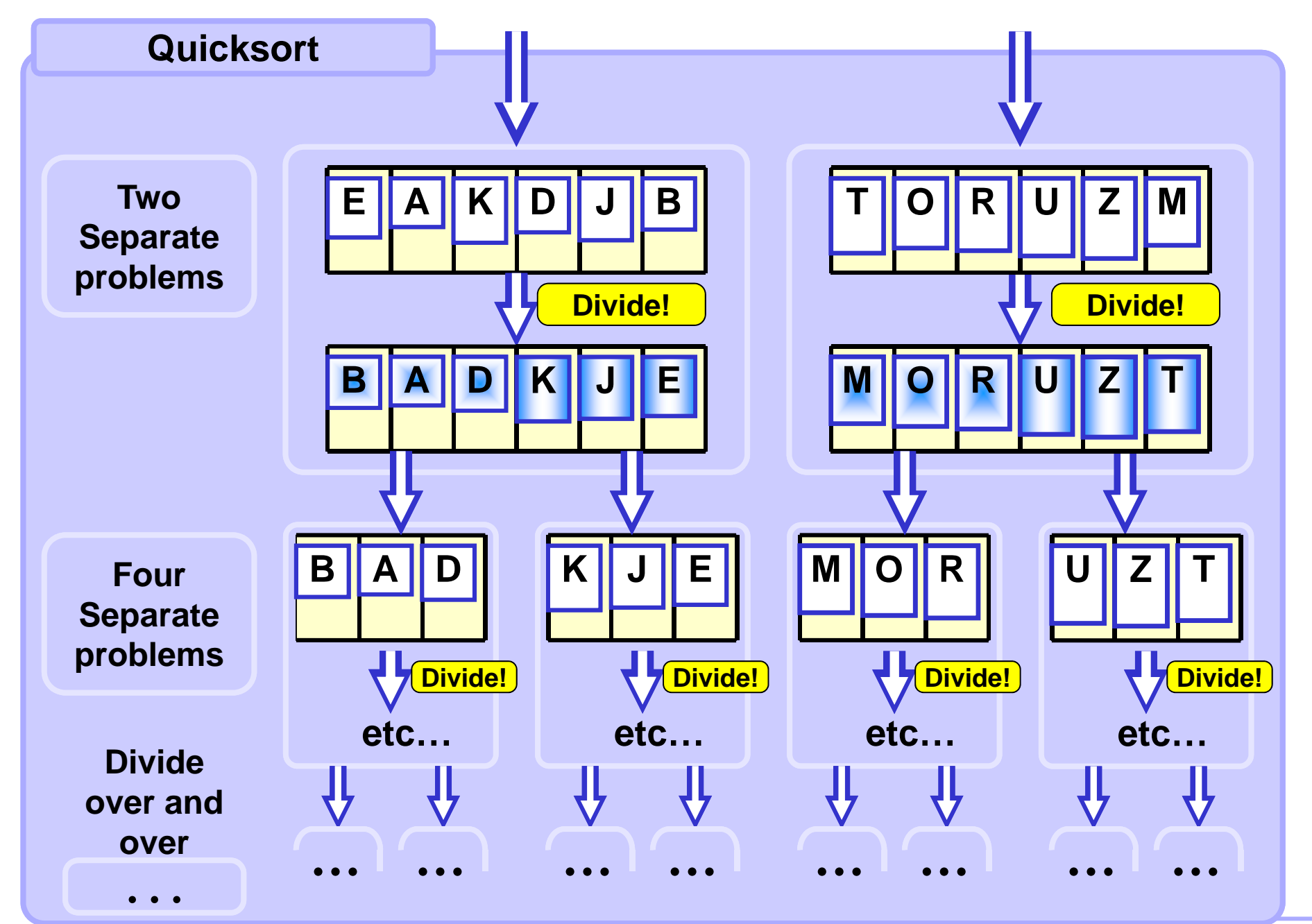

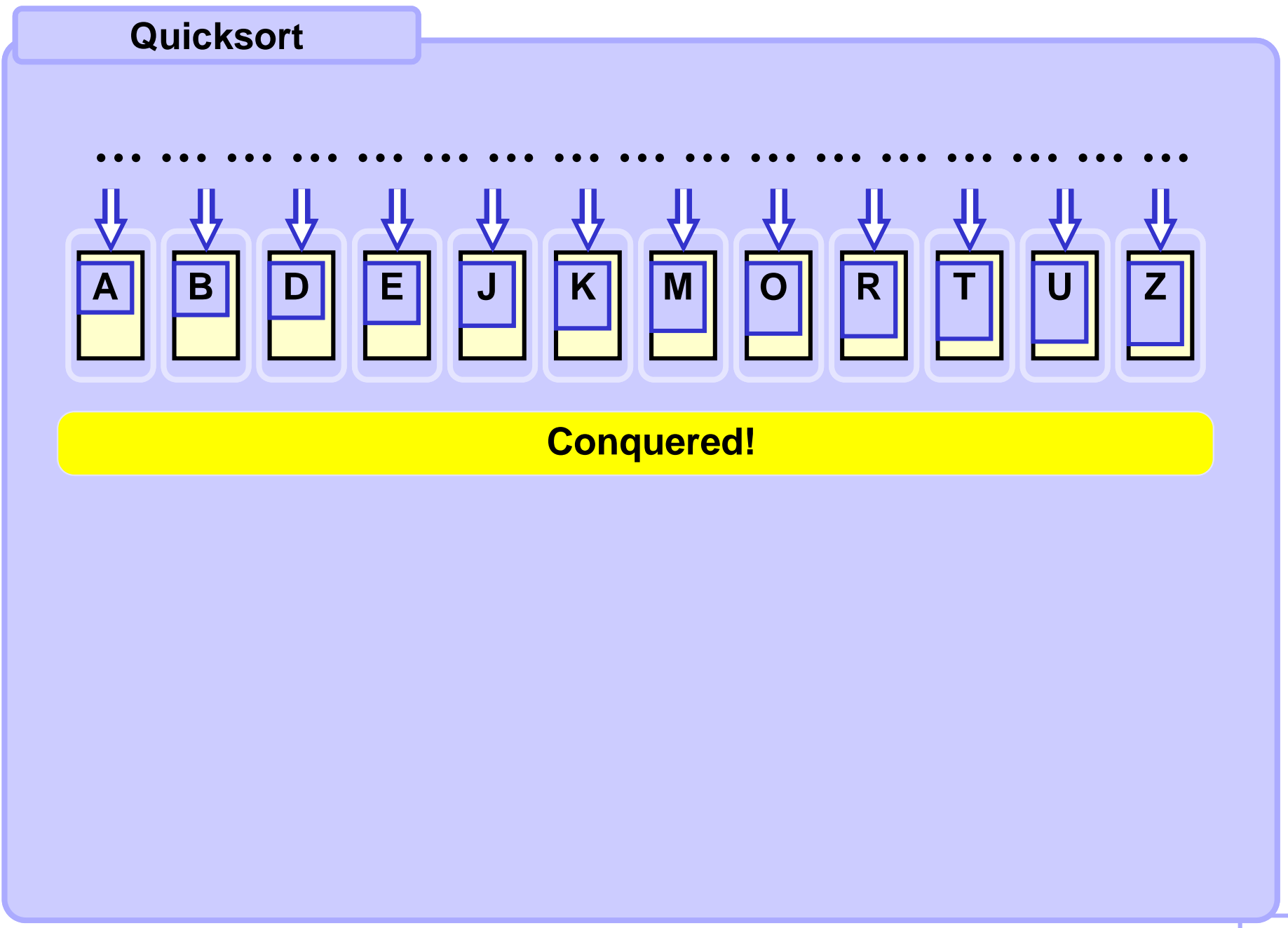

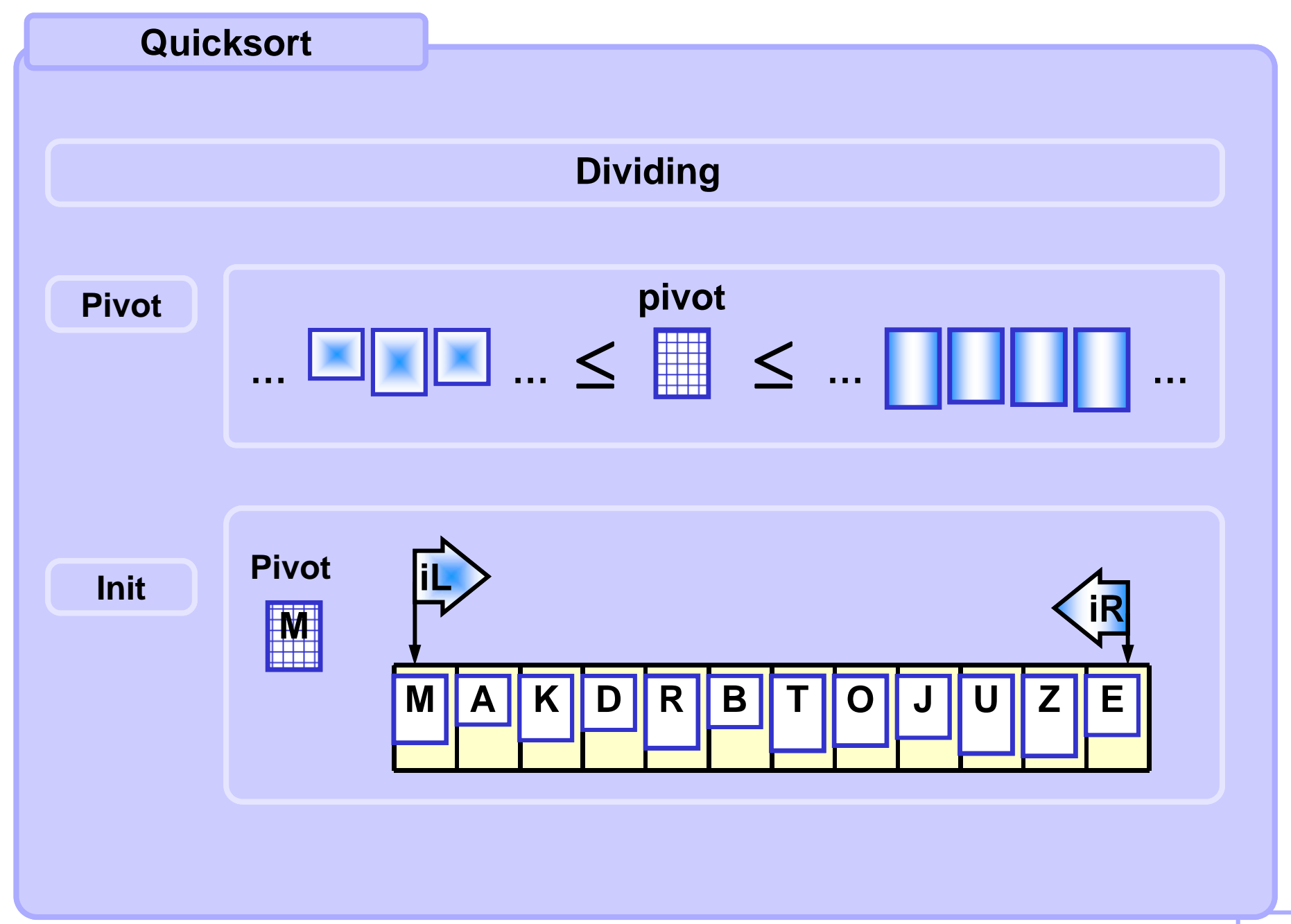

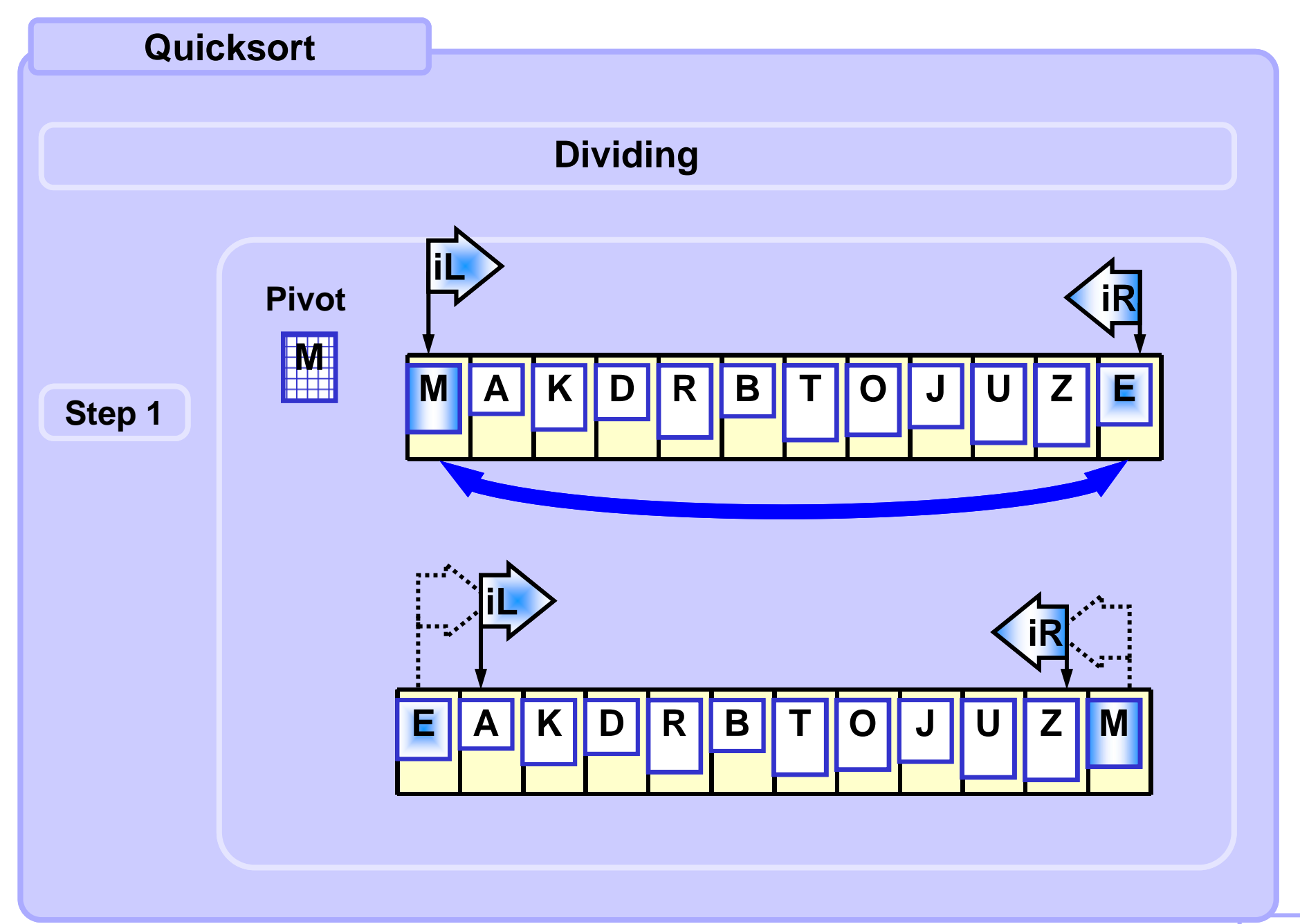

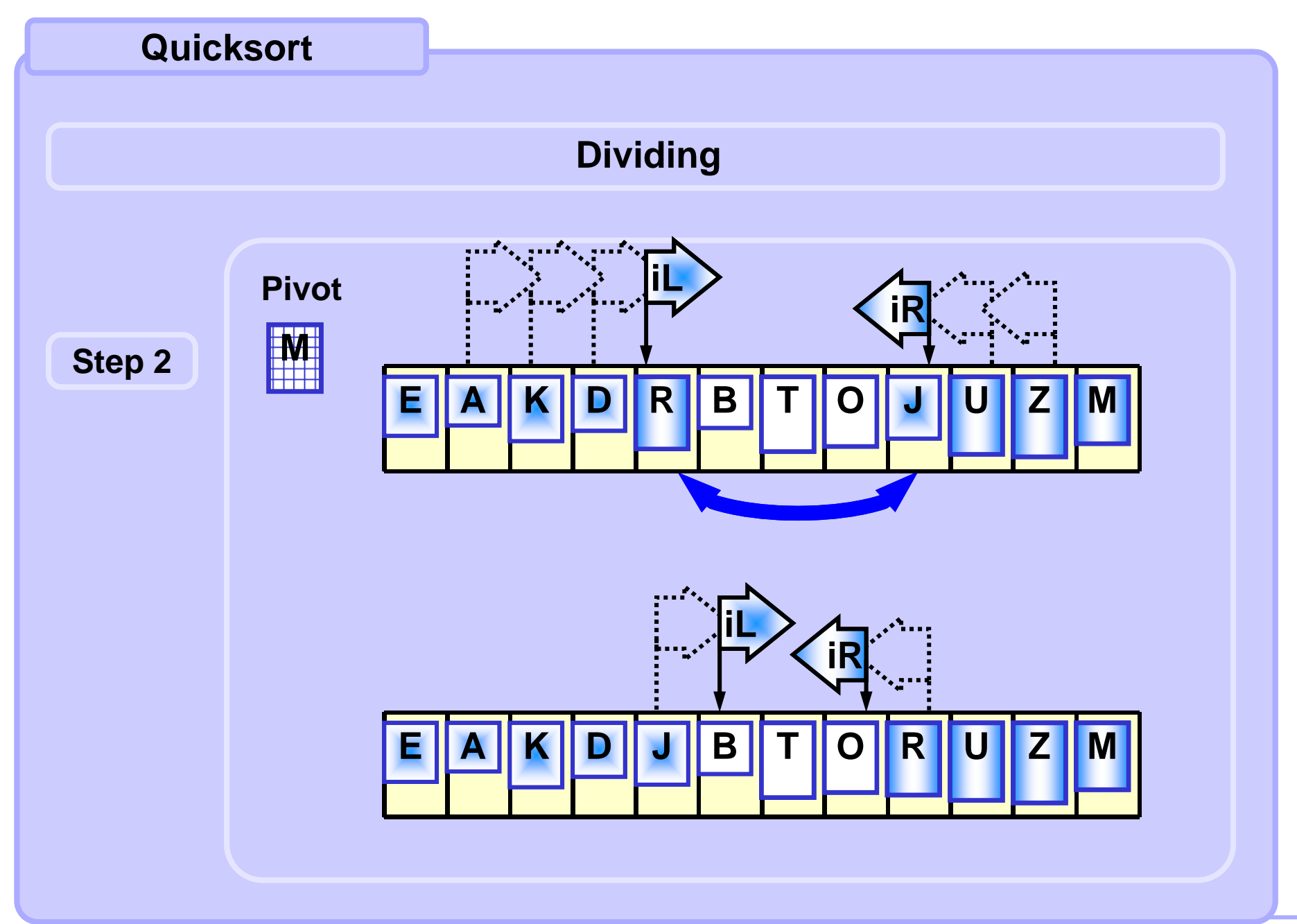

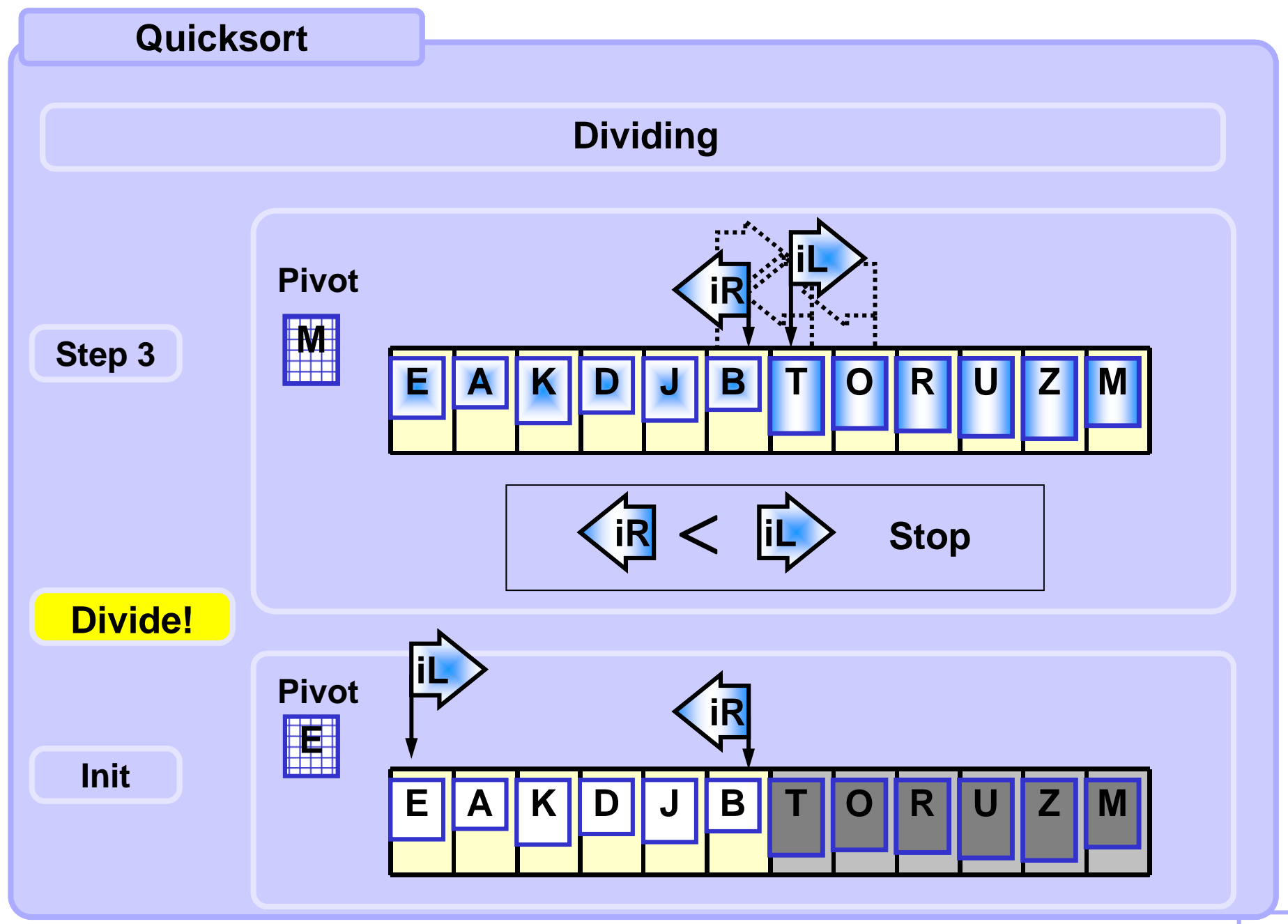

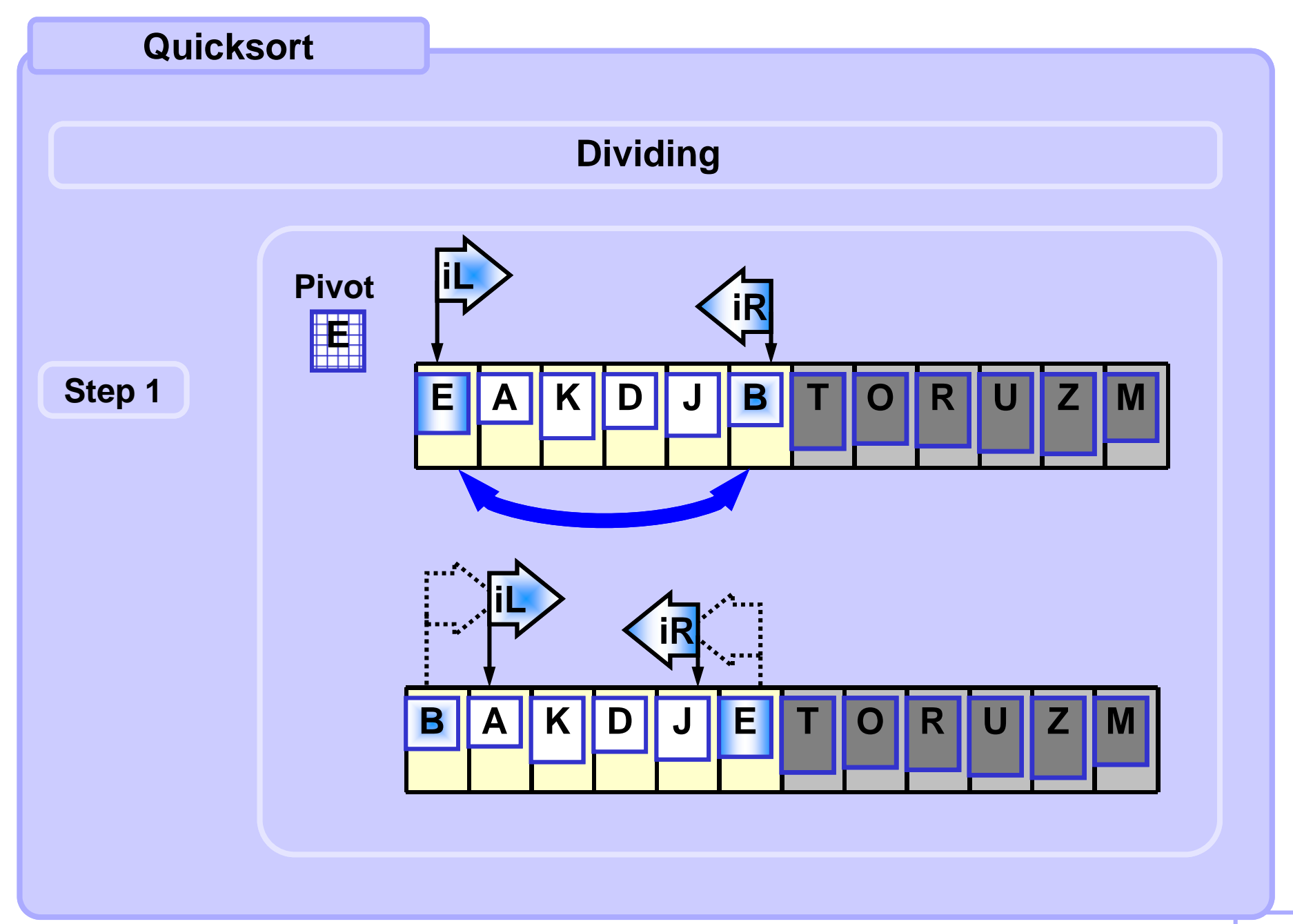

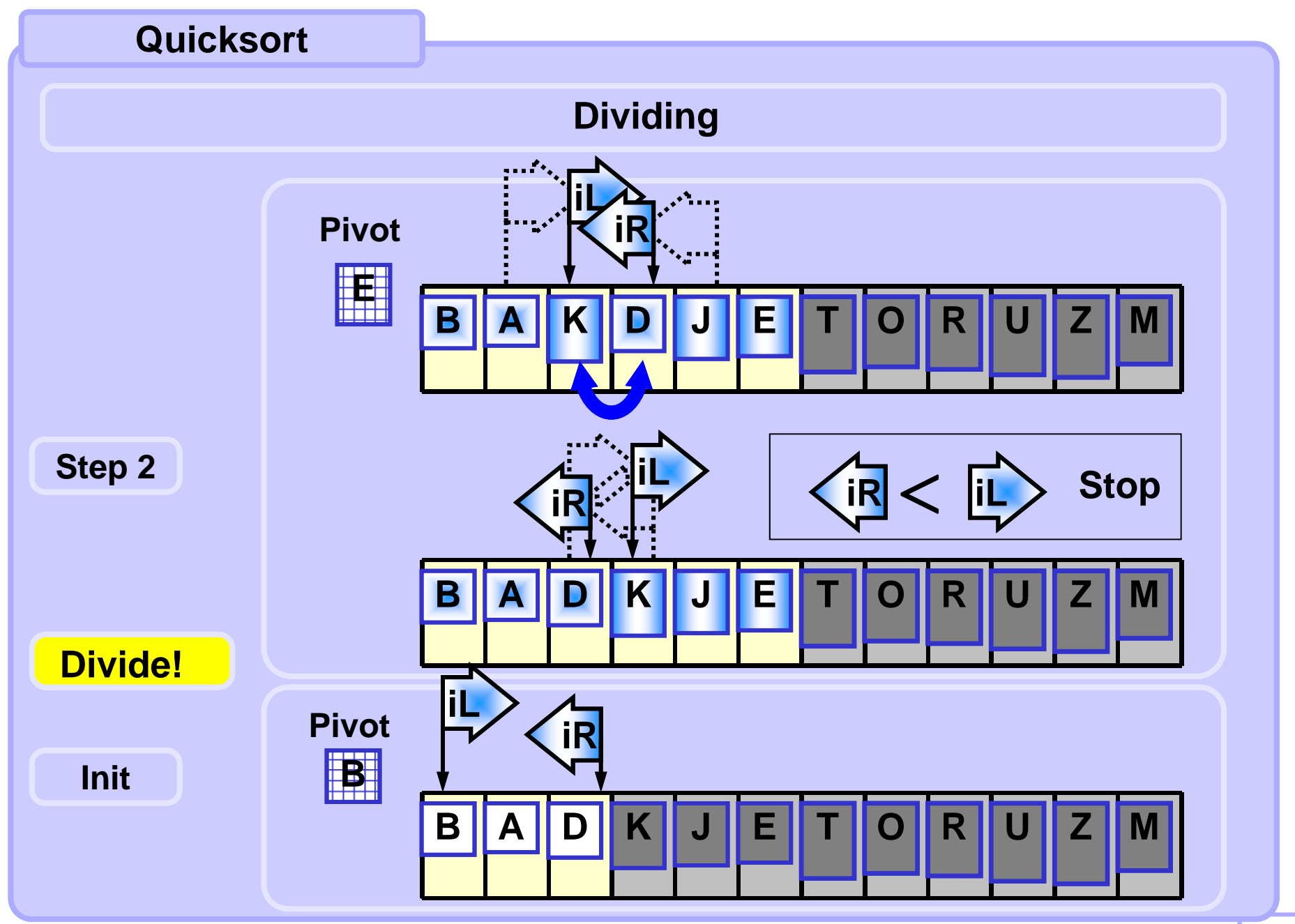

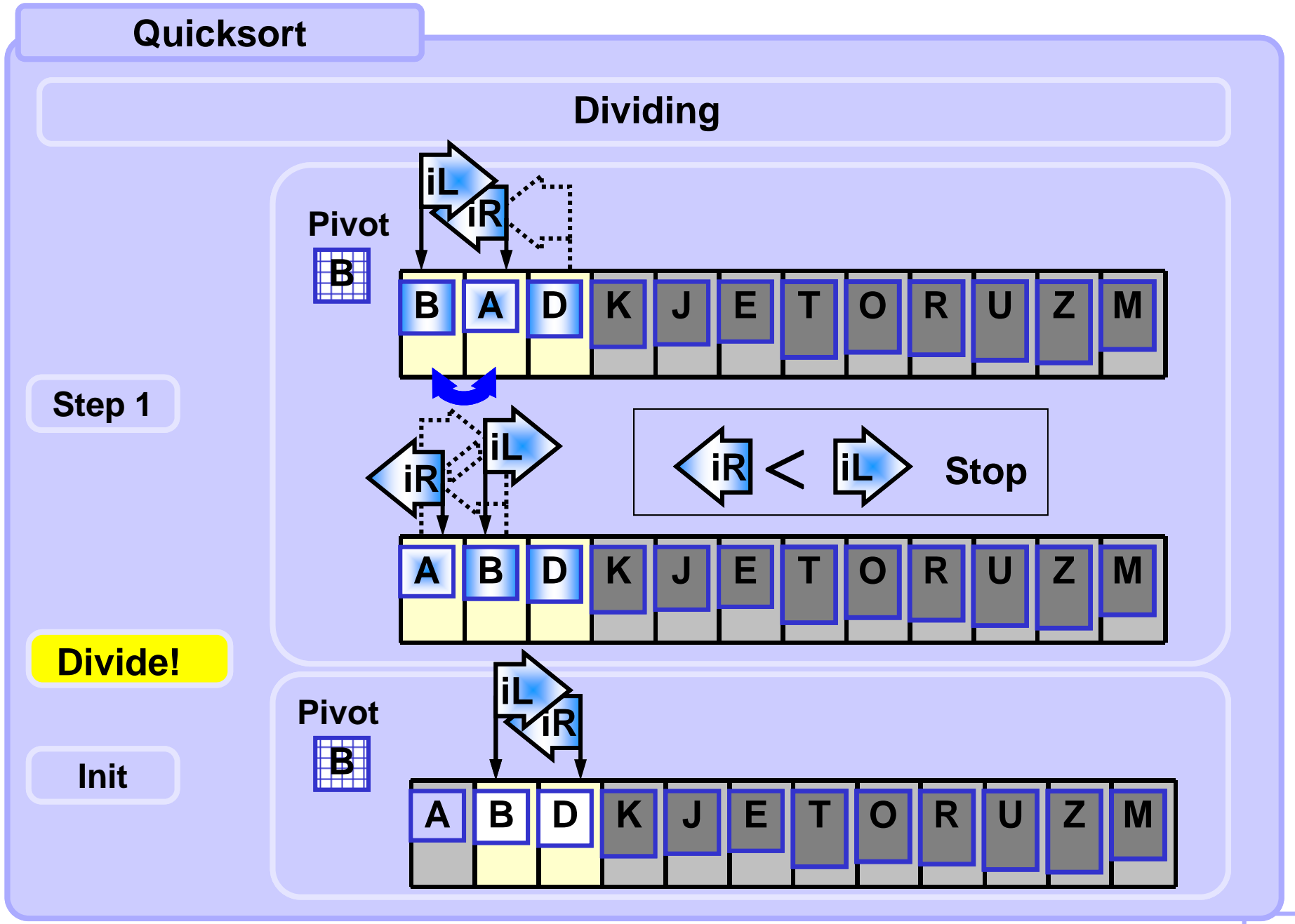

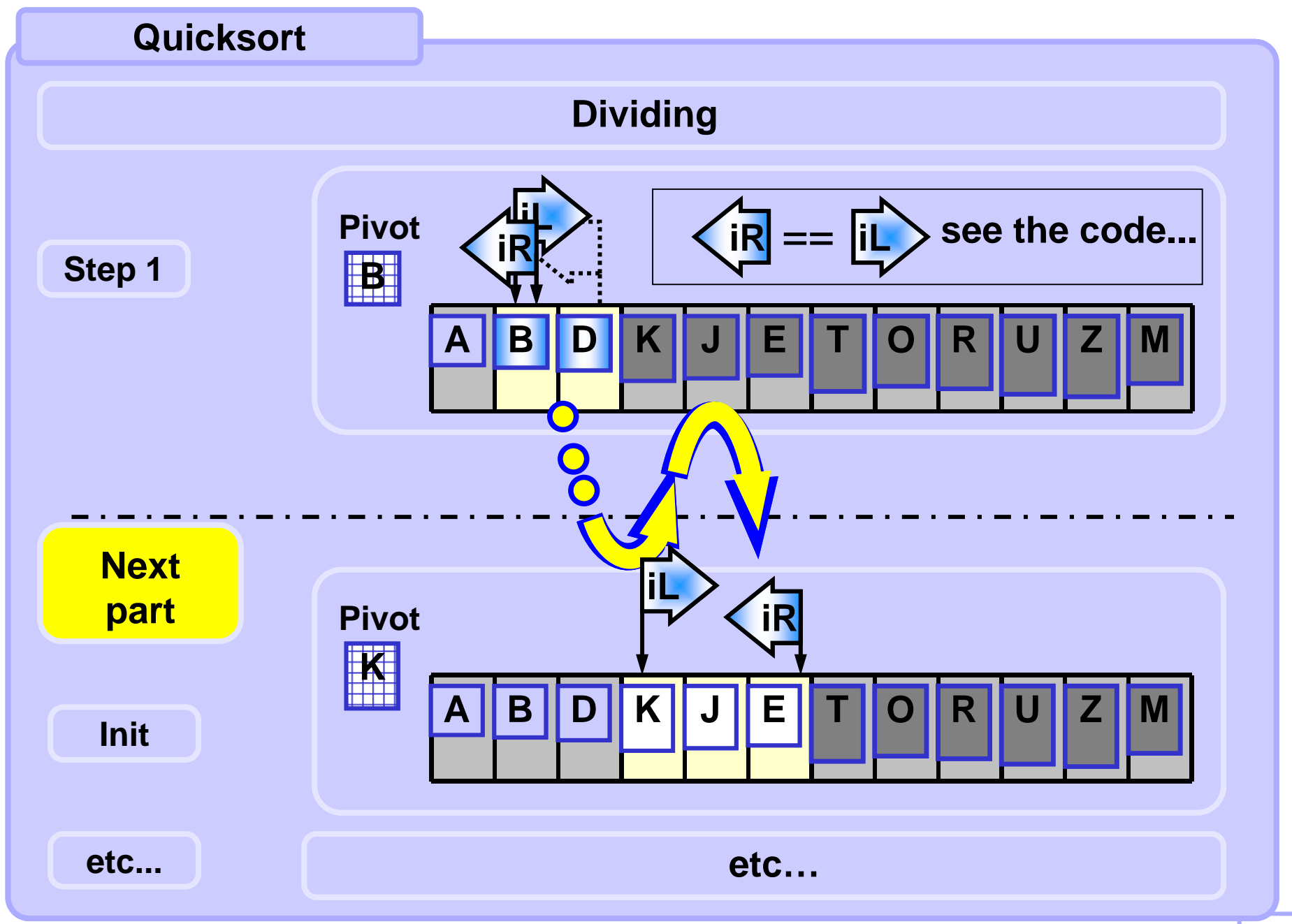

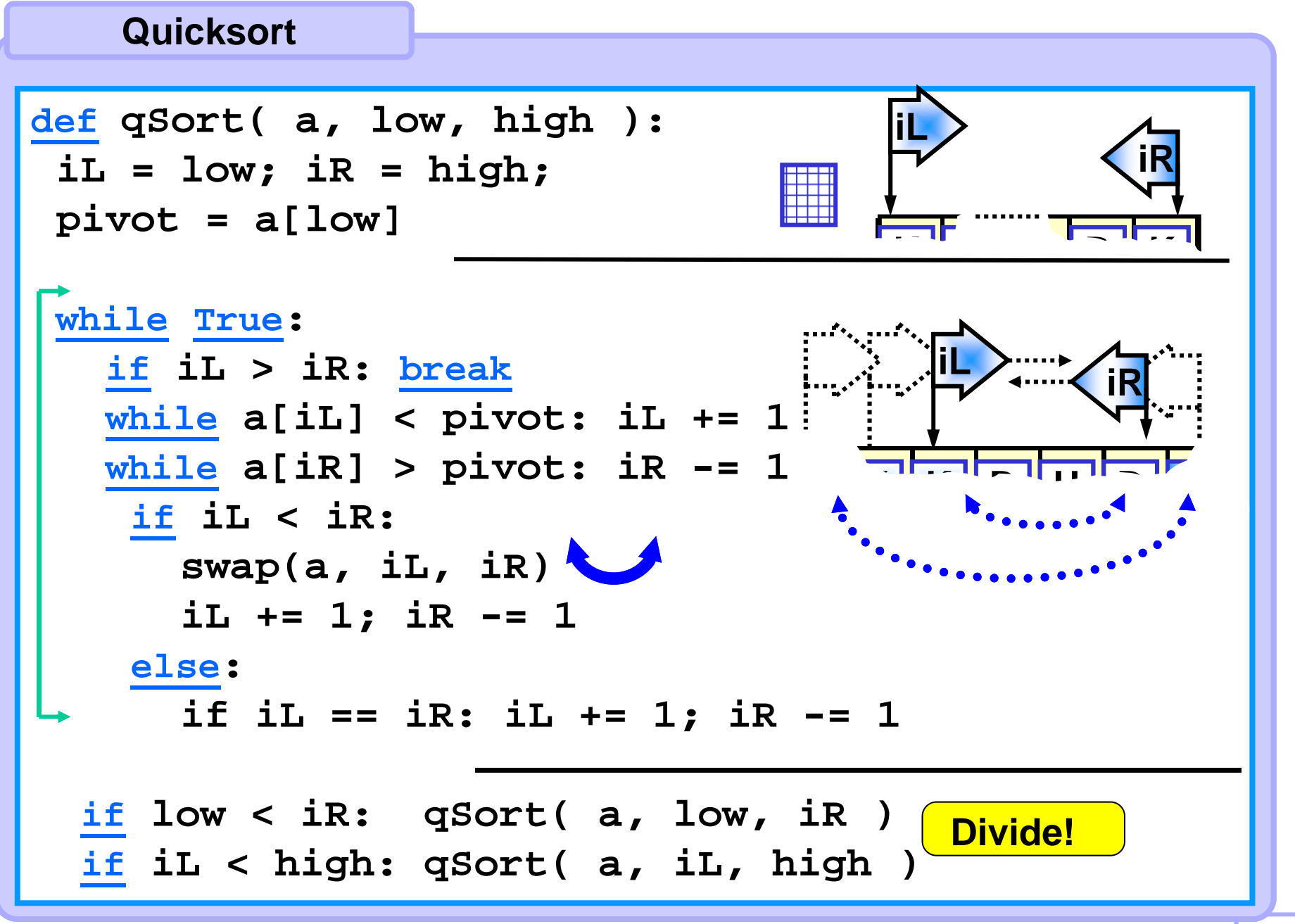

### **Quicksort**

**Init: Left index is set to the first element of the current segment, right index is set to its last element, a pivot value is selected.**

**Loop (dividing into "small" and "big") :**

**Left index moves to the right**

**and stops at element which value is greater or equal to the pivot. Right index moves to the left**

**and stops at element which value is smaller or equal to the pivot. If the left index is still to the left of the right index then**

**the corresponding elements are swapped**

**and both indices are moved by one position in their respective directions.**

**Else if the indices are equal then they are just moved by one in their respective directions.**

**The loop stops when left index is to the right of the right one.**

**The recursive calls follow (processing "small" and "big" separately):**

**Processing segment <br/> <br/>konding, right index>** 

**and the segment <left index, end>**

**if the segment length is greater than 1.**

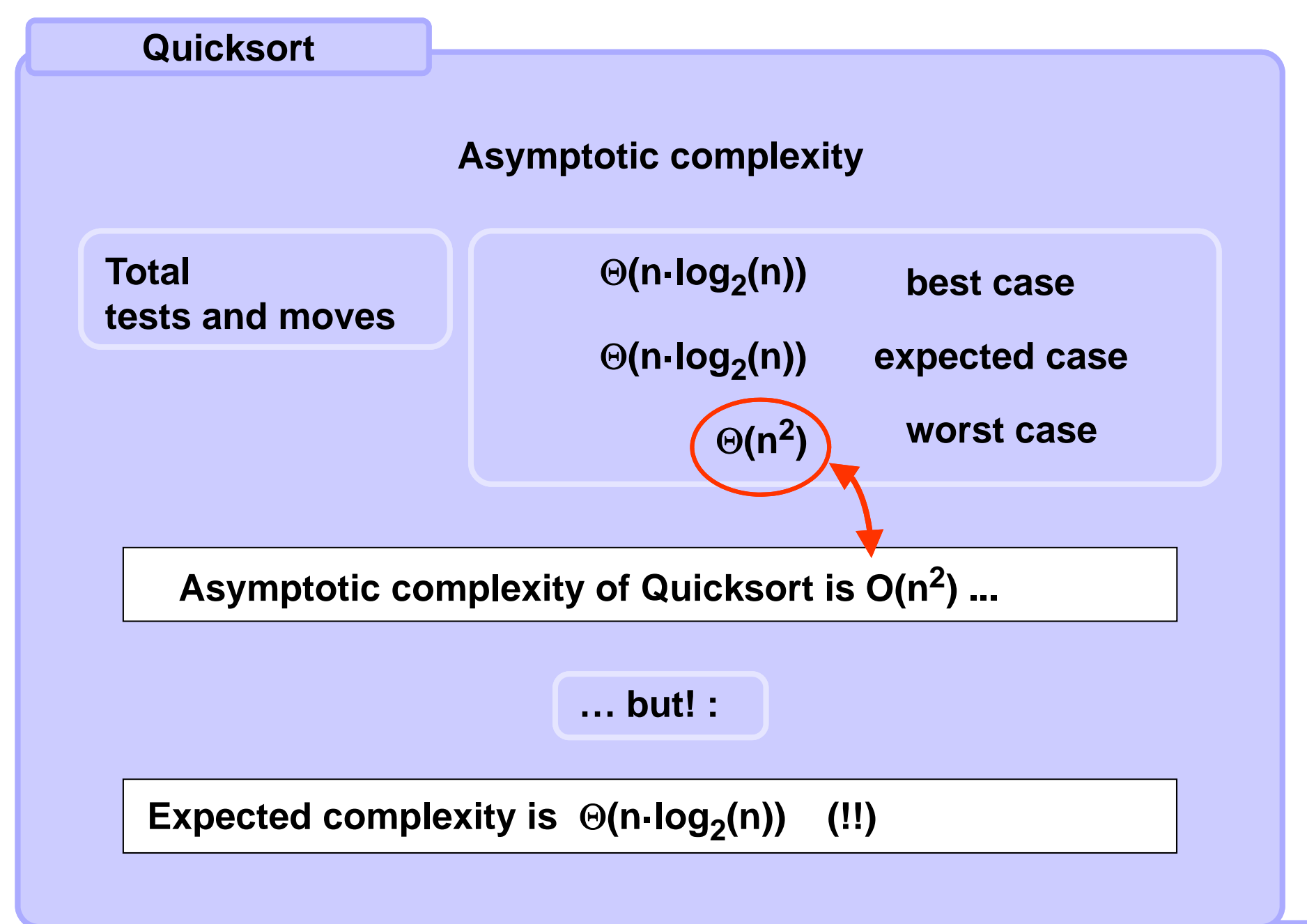

 $\sum_{\text{m}}^{\infty}$ 

# **Quicksort**

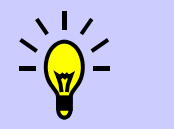

## **Comparing effectivity**

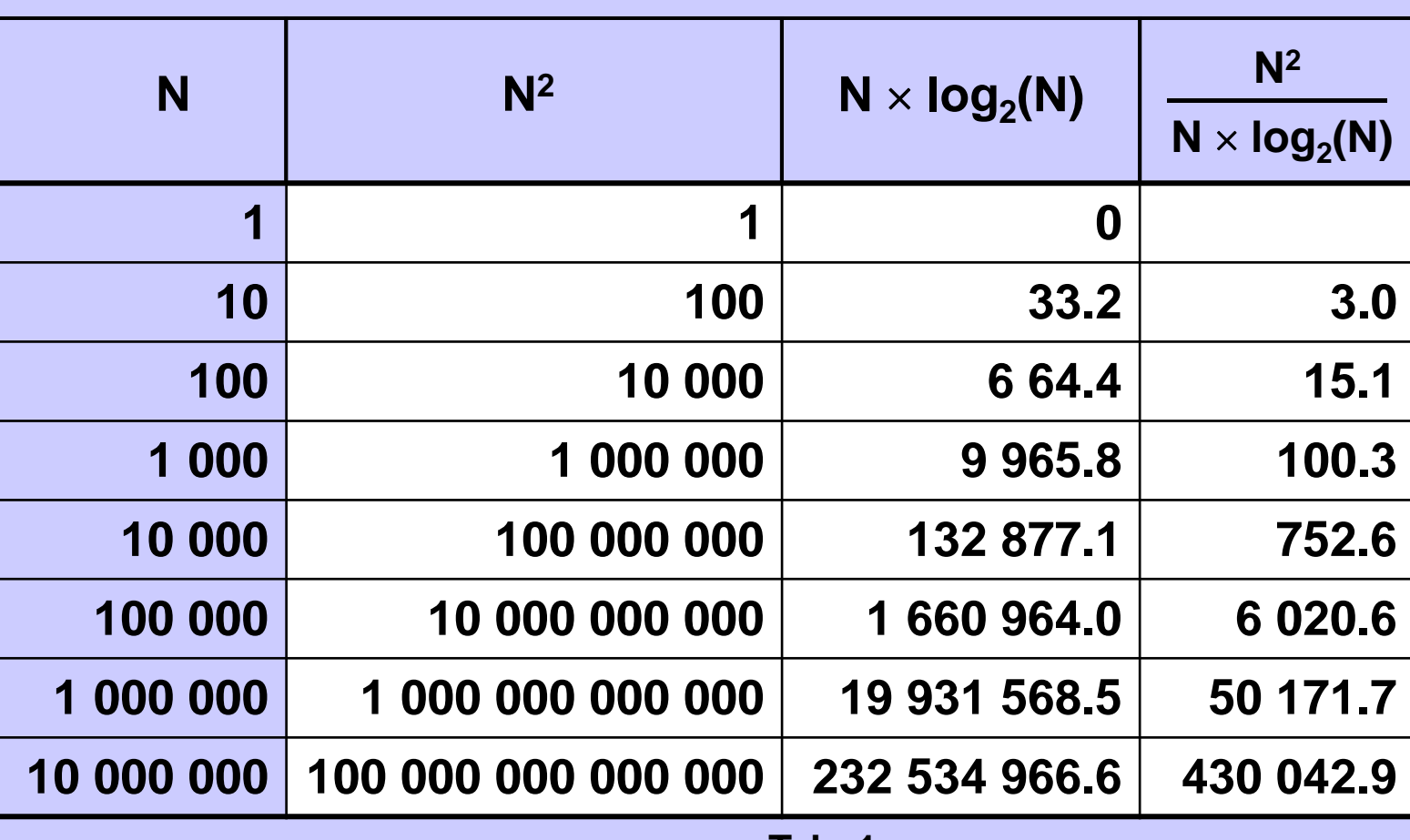

### **Alternative Partition Method**

**Literature (e.g. [CLRS] and web as well, e.g. Wikipedia) sometimes mentiones the method implemented in the code below. The concept is straightforward, however, in practice it is slower, by factor 2 to 3.**

```
# returns index of the first element in the "big" part
# icluding the pivot 
def partitionCLRS( a, iL, iR): 
 pivot = a[iR]; iMid = iL-1
  for j in range(iL, iR): 
    if a[j] <= pivot: 
      iMid += 1 swap(a, iMid, j)
  iMid += 1swap(a, iMid, R)
  return iMid 
                                             See the example
                                             on the next slide.
```
**Each element smaller or equal to the pivot is swapped. About half of all entries are expected to be swapped. The classic variant performs much less swaps.** 

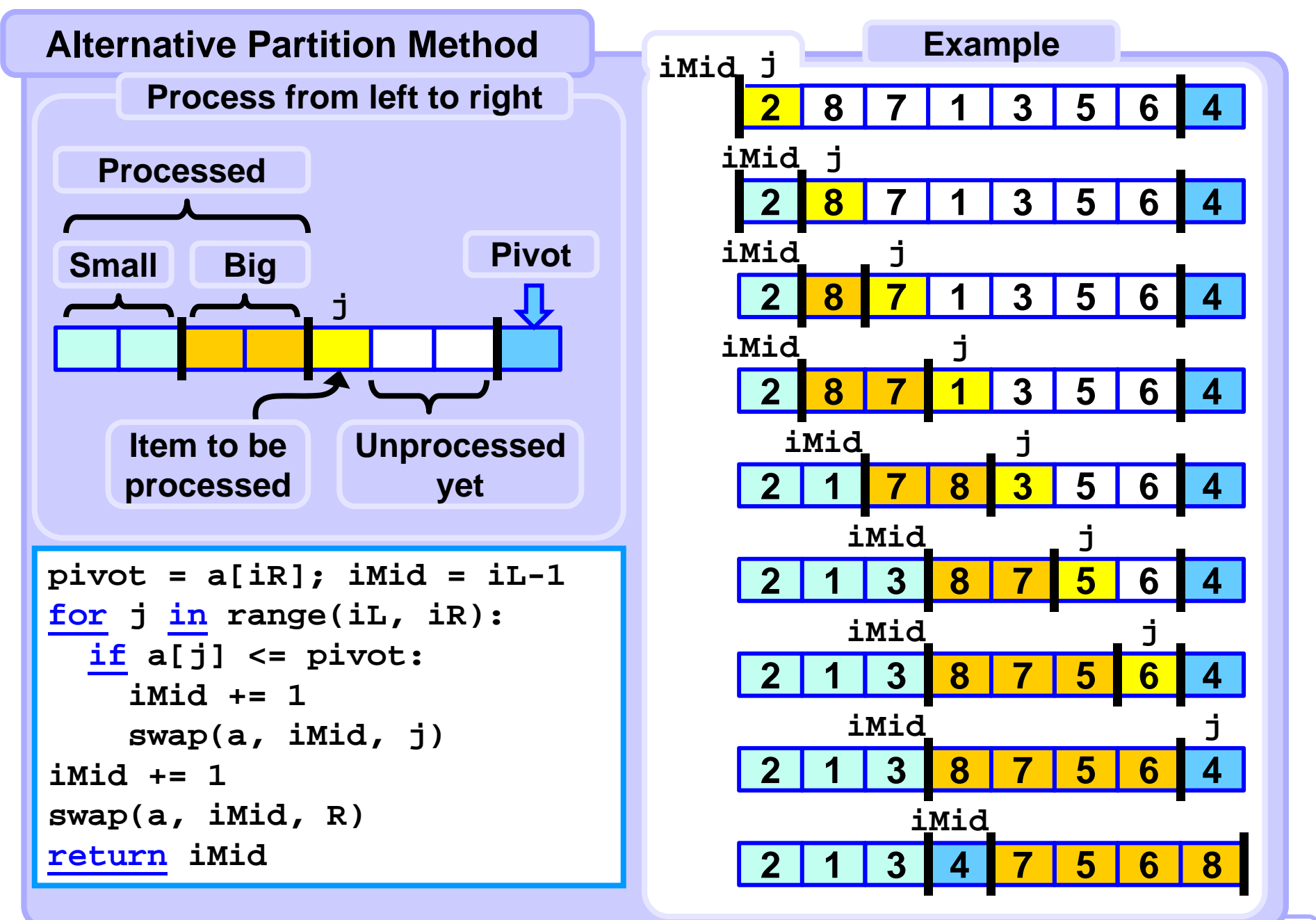

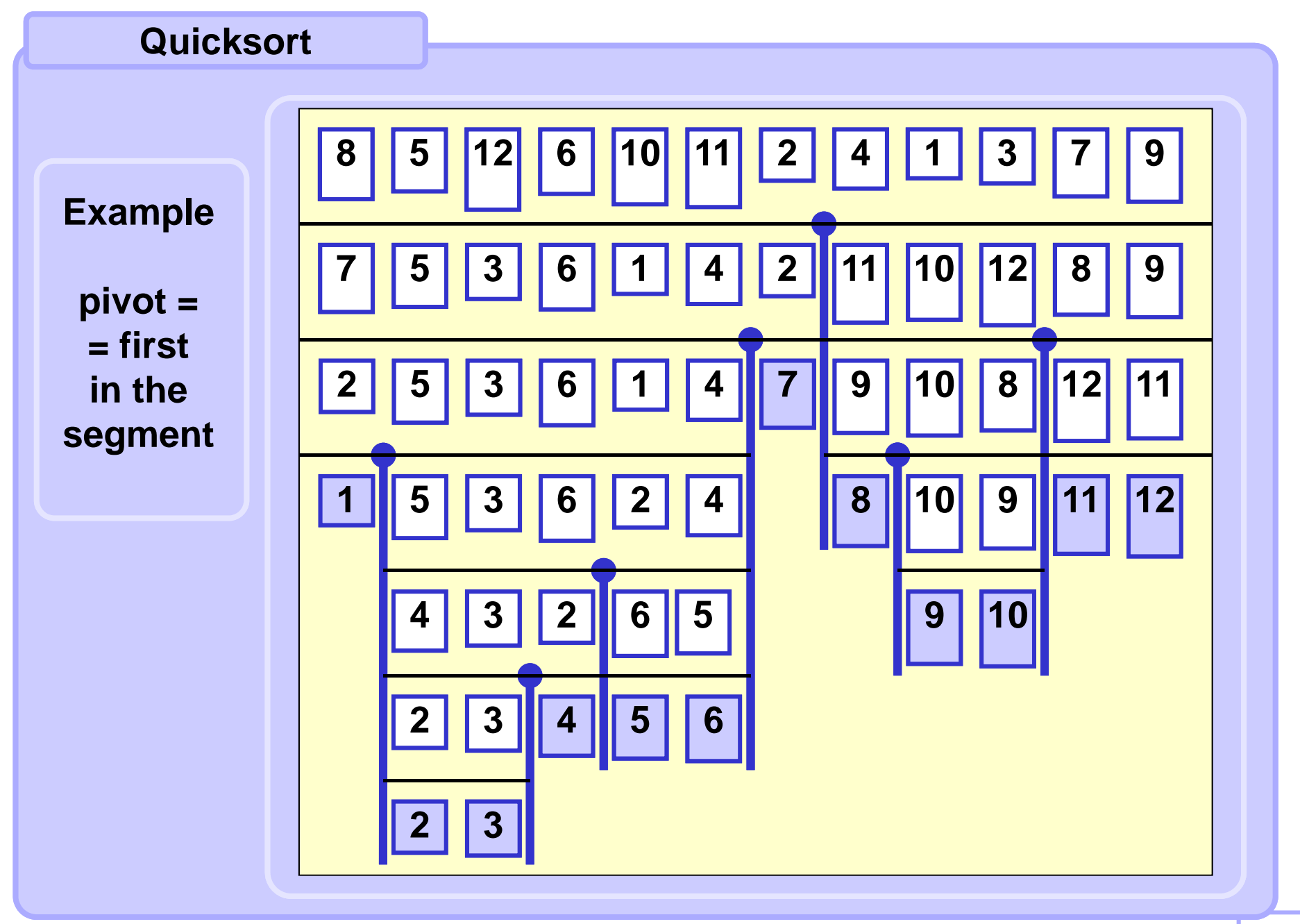

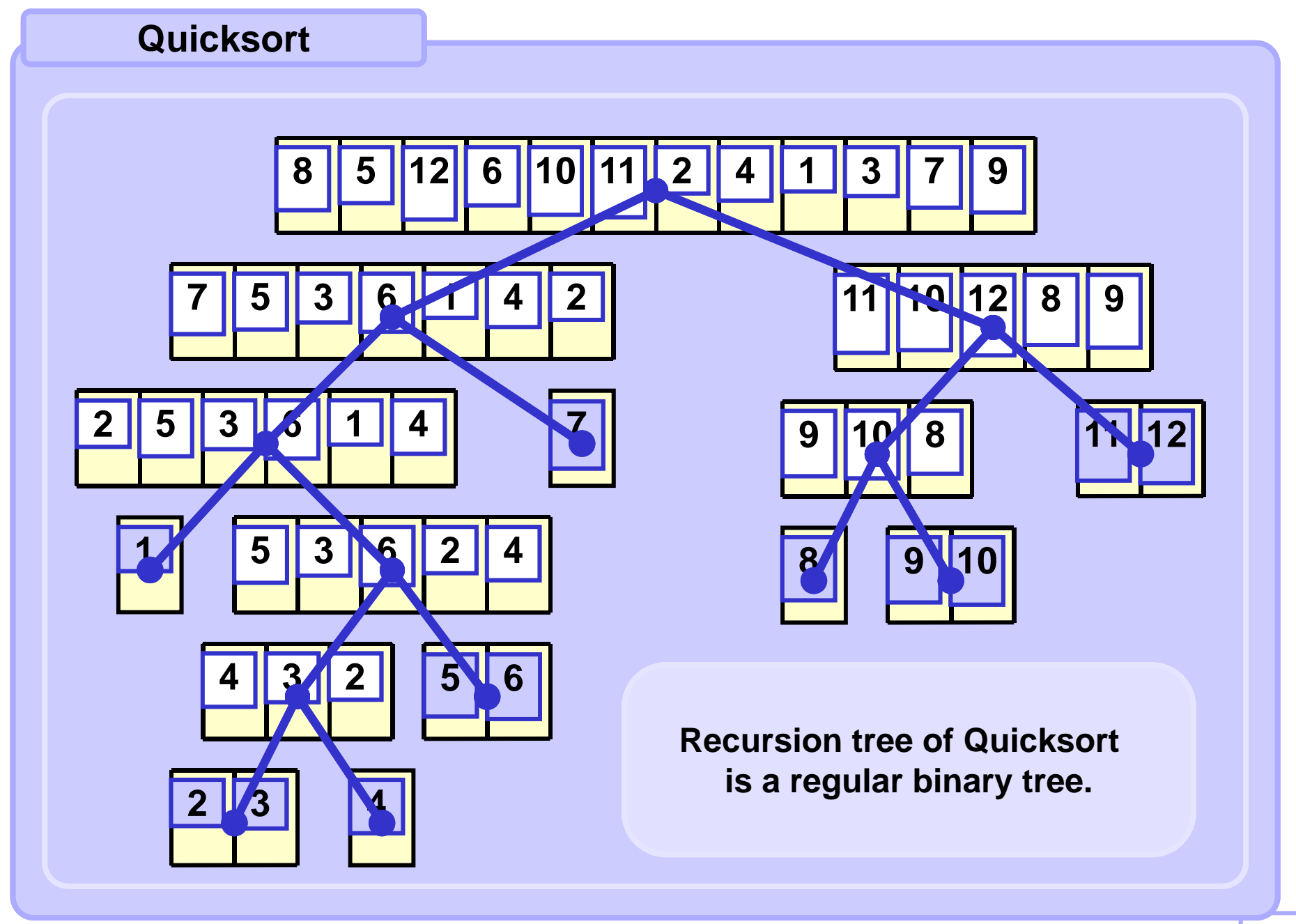

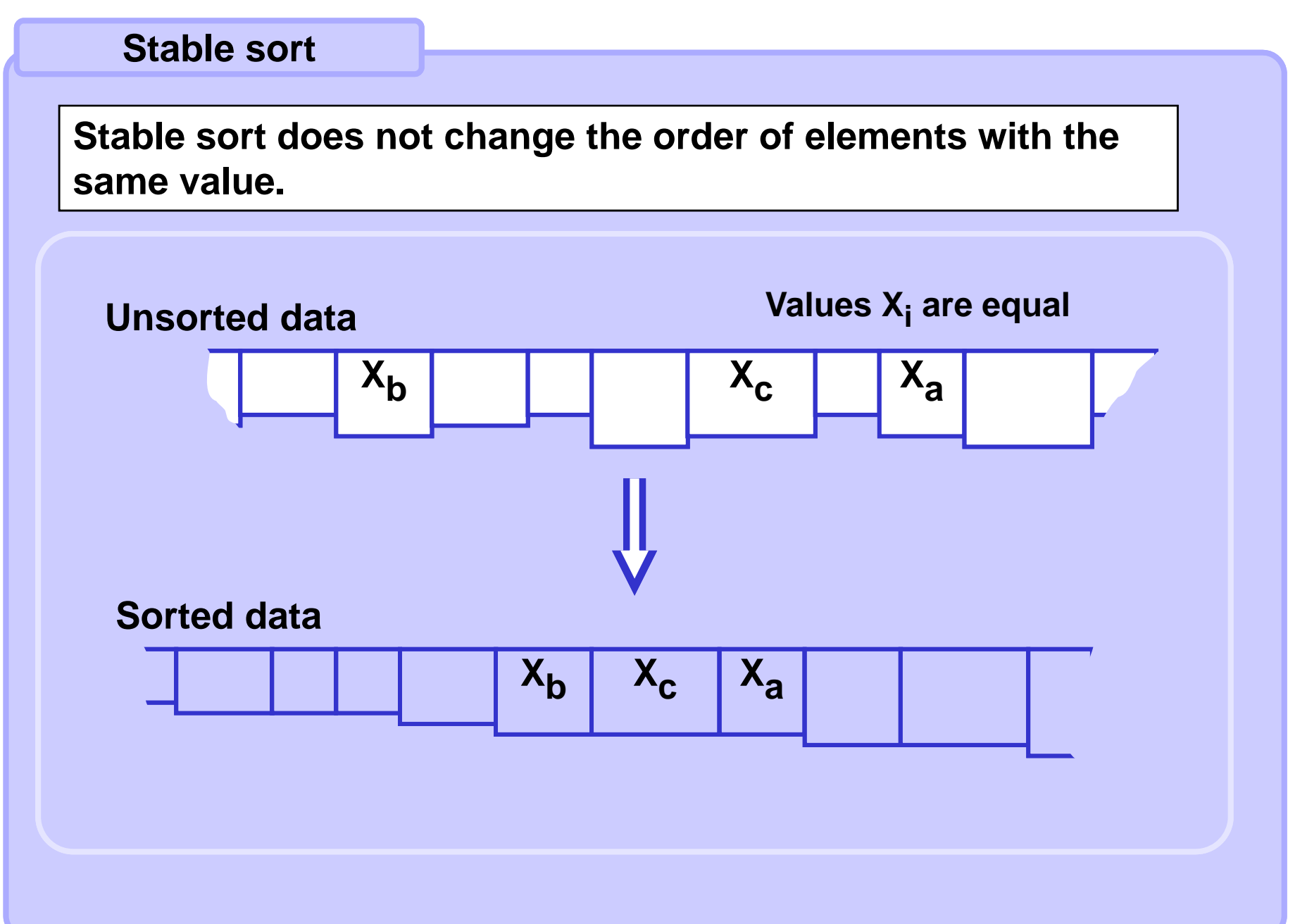

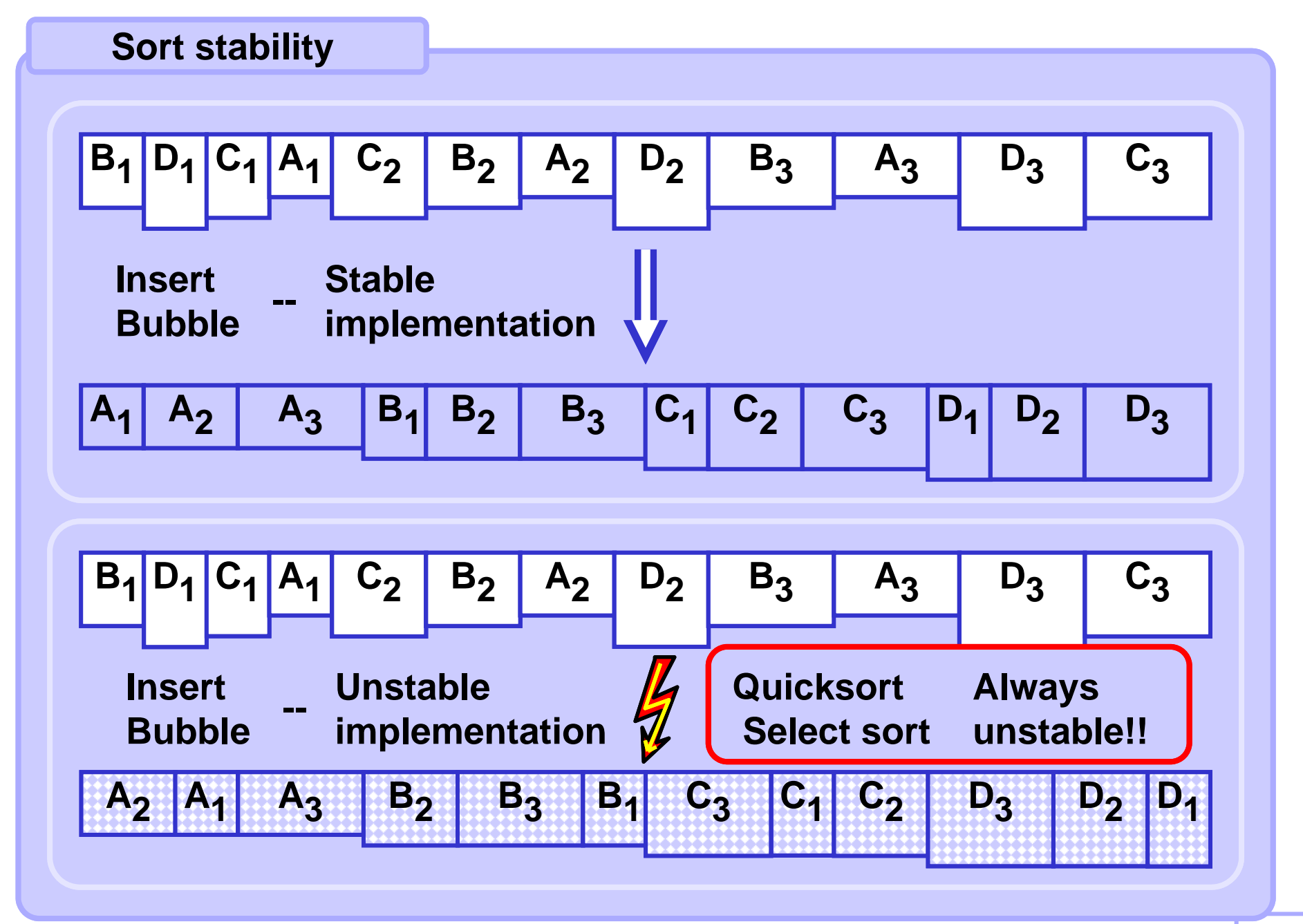

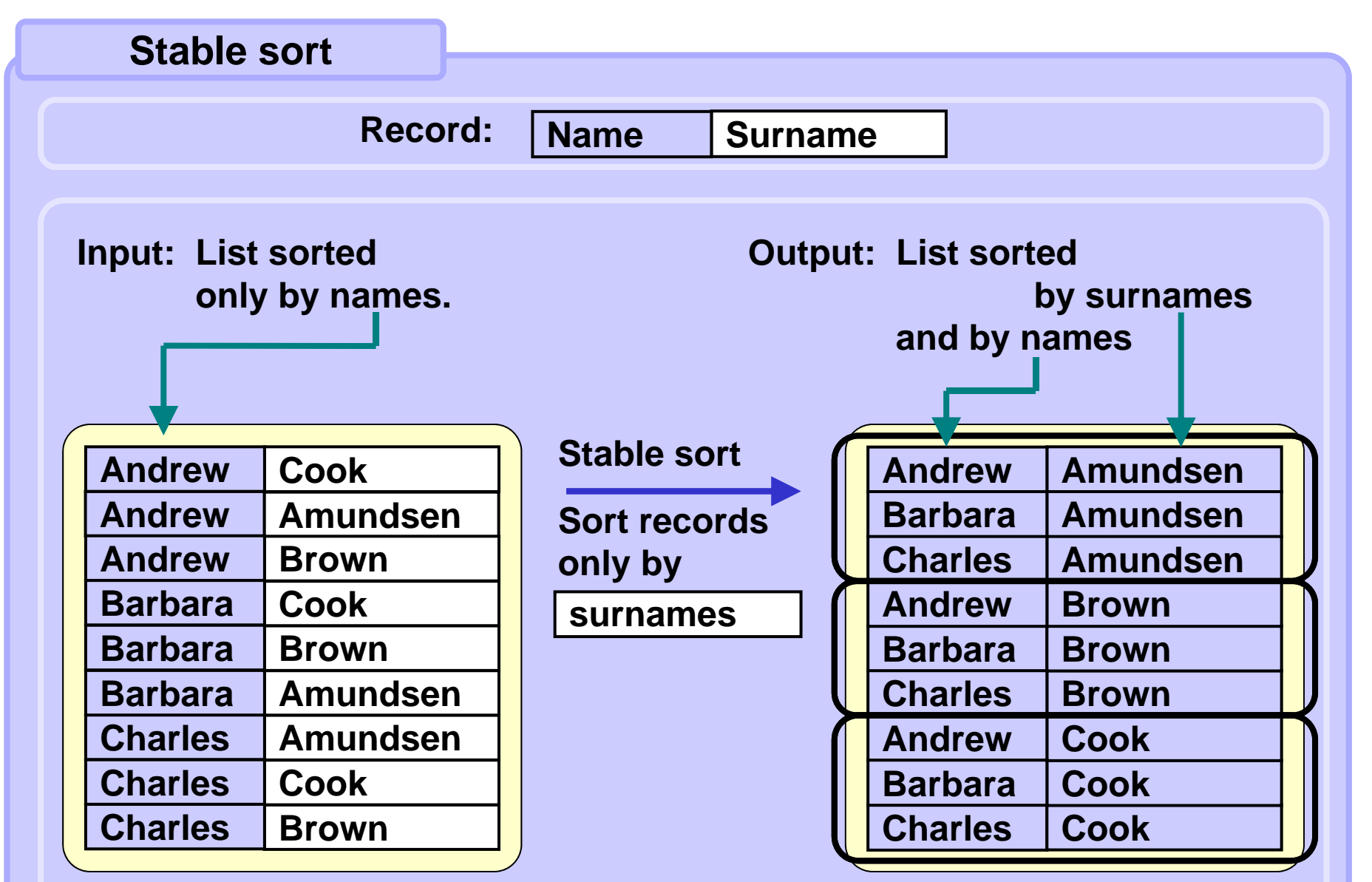

**The order of the records with the same name remains unchanged.**

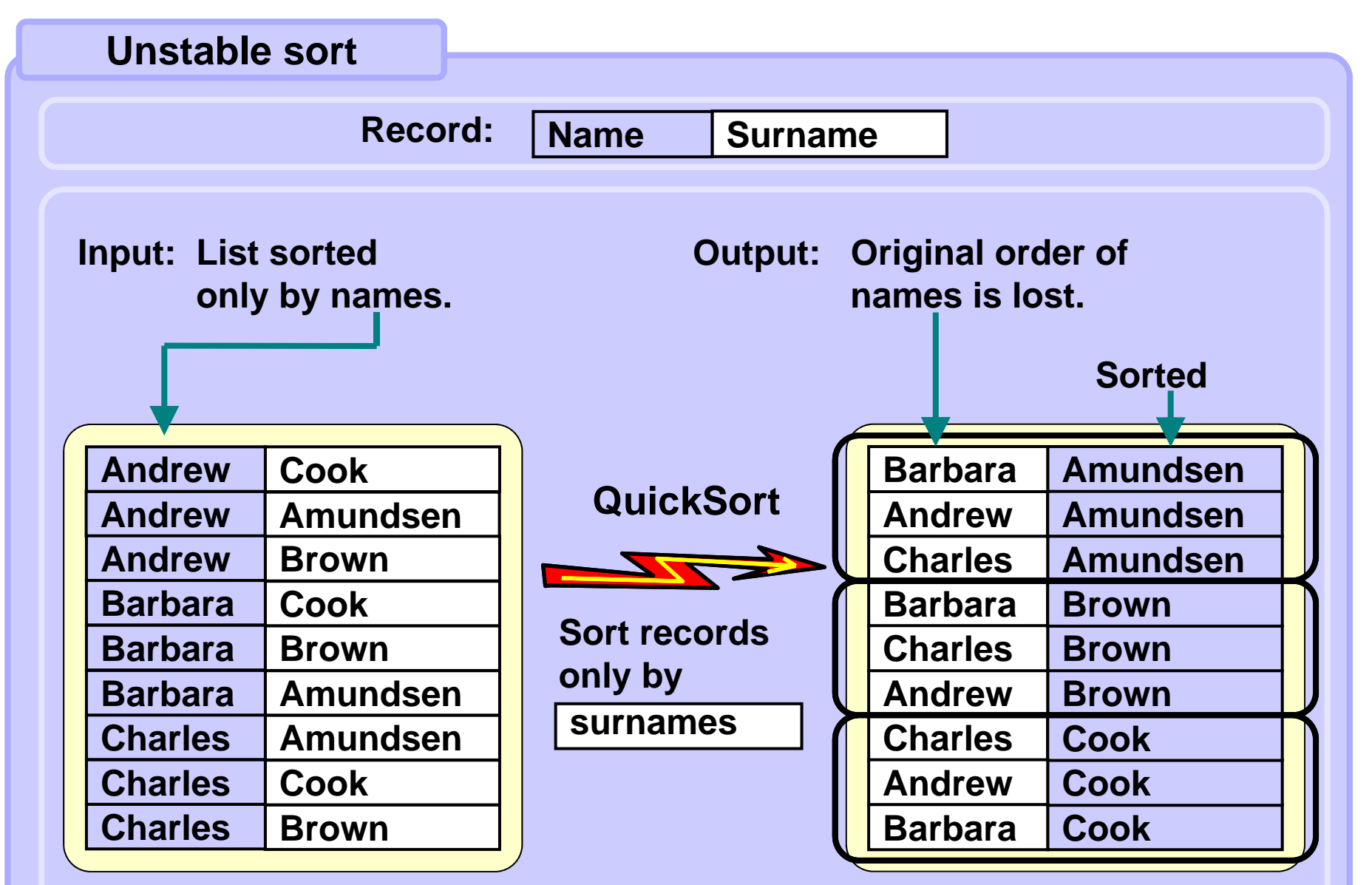

**The order of the records with the same name is changed.**